# Data Standard KY IEP/PSP Rev. 4/16/2025

## Overview

Standard prepared by:

Amy Patterson

Data steward(s) Amy Patterson, (502) 564-4970 ext. 4513

Office(s) Office of Special Education and Early Learning

Revision history: April 16, 2025 Updated formatting, links, and clarification of steps.

July 1, 2024

July 3, 2023 Updated Campus Path to Classic View Added Search Terms Updated The Kentucky Administrative Regulations Link Updated Special Education Resources for Using Infinite Campus (IC) Link Updated all screenshots to the new look in Infinite Campus

March 7, 2023 Updated Visuals

November 3, 2022 Updated Visuals Updated links

April 29, 2020 Updated links Added QA SPED report.

#### August 17, 2018

Revised Alternate Assessment Participation Guidelines editor. Added Learner Characteristics Inventory editor.

### Rev. 4/16/2025

| Contents Overview                                          |
|------------------------------------------------------------|
| Standard prepared by:                                      |
| Data steward(s)                                            |
|                                                            |
| Office(s)1                                                 |
| Revision history:                                          |
| Description                                                |
| Regulation citation(s)4                                    |
| Data use4                                                  |
| Related ad-hoc filters and reports4                        |
| Training                                                   |
| Section A – KY IEP                                         |
| IEP Editor: Education Plan                                 |
| IEP Editor: Student Information                            |
| IEP Editor: Enrollment Information                         |
| IEP Editor: Parent/Guardian Information15                  |
| IEP Editor: Present Levels                                 |
| IEP Editor: Transition Service Needs (14)17                |
| IEP Editor: Postsecondary Goals and Services19             |
| IEP Editor: Course of Study                                |
| IEP Editor: Transfer of Rights                             |
| IEP Editor: Special Factors                                |
| IEP Editor: Goals and Objectives                           |
| IEP Editor: Reporting Progress                             |
| IEP Editor: Supplementary Aids and Services                |
| IEP Editor: Accommodations for State/Classroom Assessments |
| IEP Editor: Alternate Assessment Participation Guidelines  |
| IEP Editor: Learner Characteristics Inventory              |
| IEP Editor: Supports and Modifications                     |
| IEP Editor: Least Restrictive Environment                  |
| IEP Editor: Special Ed Services                            |
| IEP Editor: Related Services                               |
| IEP Editor: Extended School Year                           |
| Section B – KY Private School Service Plan                 |

## Rev. 4/16/2025

| PSP Editor: Service Plan                | 51 |
|-----------------------------------------|----|
| PSP Editor: Student Information         | 52 |
| PSP Editor: Parent/Guardian Information | 53 |
| PSP Editor: Enrollment Information      | 55 |
| PSP Editor: Goals and Objectives        | 57 |
| PSP Editor: Services                    | 59 |
| PSP Editor: Team Meeting                | 61 |

### Rev. 4/16/2025

### Description

The purpose of the Special Education Data Standards document is to give Kentucky schools and districts a set of guidelines for entering data into the student information system. This document provides a series of screenshots and an explanation of the data elements required for state and federal reporting needs. Data standardization is important to ensure consistency in the data across schools in districts and across districts throughout the state.

#### **Regulation citation(s)**

• <u>The Kentucky Administrative Regulations</u>

#### Data use

Data is used to meet Federal Reporting Requirements under Sec. 618 of the IDEA:

- December 1 Child Count
- Special Education Exit Report
- Special Education Behavior/Safe Schools Report
- Consolidated Coordinated Early Intervening Services (CCEIS)
- Annual Determinations
- State Performance Plan/Annual Performance Report (SPP/APR)

### Related ad-hoc filters and reports

- KY State Reporting
  - IDEA Dec 1 Count Extract
  - Safe Schools
- KY State Reporting | KDE Reports
  - IDEA Dec 1 Federal Submission Validation Report
  - Alternate Assessment Tracking Report
  - o QA SPED
  - SpEd\_Evaluation\_Detail
  - SPED Exit Detail Report
- Student Information | Reports
  - Caseload Summary Report
  - Testing Accommodations (KY)

#### Training

Additional resources can be found on the <u>Special Education Resources for Using Infinite Campus (IC)</u> <u>webpage</u>.

### Search Terms: Special Ed Documents

Rev. 4/16/2025

## Section A – KY IEP

The Individual Education Program (IEP) is a lockable editor-based document. Only the most recently locked IEP and the most recently locked KY Evaluation/Eligibility Determination will transfer as locked, editor-based documents. All other locked documents will transfer as PDF documents.

To create an IEP:

- 1. Go to Student Information | Special Ed | Special Ed Documents or Tool Search 'Special Ed Documents'
- 2. Click the *New Document* button
- 3. Select Create New Plan
- 4. Select KY IEP
- 5. Click the *Create Document* button

| _    |                                                                                                    |
|------|----------------------------------------------------------------------------------------------------|
| Crea | ite New Document Wizard                                                                                                    |
|      | Please select one of the following documents:                                                                                           |
|      | Create New Conference Summary/Evaluation:<br>Conference Summary, Referral, Consent for Evaluation, Evaluation/Eligibility Determination |
|      | Create New Plan:<br>Goals and Objectives, Services, Accommodations, Transition, and Other Information                                   |
|      | KY IEP                                                                                                    |
|      | Private School Service Plan                                                                                                    |
|      | Create New Progress Report:<br>Report measurable progress against ongoing Plan Goals                                                    |
|      | Create Custom Form:<br>Notices, checklists, and supplemental forms                                                                      |
|      | Create KY Summary Report:<br>Overview of Special Education services including service-related dates.                                    |
|      | DOCUMENT SELECTED FOR CREATION: KY IEP                                                                                                  |
|      | Create Document Cancel                                                                                                    |

### Rev. 4/16/2025

## **IEP Editor: Education Plan**

| Editor Home - KY IEP 0                                            |               |                                         |              |
|-------------------------------------------------------------------|---------------|-----------------------------------------|--------------|
| NAME                                                              | STATUS        | MODIFIED BY                             | COMPLETED BY |
| Education Plan                                                    | (IN PROGRESS) | System Administrator<br>4/19/23 9:06 AM | >            |
| Student Information                                               |               | System Administrator<br>4/19/23 9:07 AM | >            |
| Enrollment Information                                            | (IN PROGRESS) | System Administrator<br>4/19/23 9:10 AM | >            |
| Parent/Guardian Information                                       |               | System Administrator<br>4/19/23 9:12 AM | >            |
| Present Levels of Academic Achievement and Functional Performance | (IN PROGRESS) | System Administrator<br>4/19/23 9:20 AM | >            |
| Transition Service Needs (14)                                     | (IN PROGRESS) | System Administrator<br>4/19/23 9:23 AM | >            |
| Postsecondary Goals and Services                                  | (IN PROGRESS) | System Administrator<br>4/19/23 9:27 AM | >            |
|                                                                   |               |                                         |              |

| Education Plan (             | IN PROGRESS |              |           |            |           | Editor 1 of 21 |
|------------------------------|-------------|--------------|-----------|------------|-----------|----------------|
| Туре *                       |             |              |           |            |           |                |
| Initial                      | Υ.          |              |           |            |           |                |
| Meeting Date *               |             | Start Date * |           | End Date * |           |                |
| 01/09/2023                   | (***)<br>   | 01/09/2023   | (***)<br> | 01/08/2024 | (***)<br> |                |
| Date of Eligibility Determin | ation       |              |           |            |           |                |

*Meeting Date:* Enter the date the Admissions and Release Committee (ARC) met to develop the current IEP. If the ARC meeting date changes after a draft IEP has been created, the date must be changed to reflect the actual meeting date.

*Start Date:* This date defaults to the Meeting Date entered and may be changed to a future date if necessary.

*End Date:* This date defaults to one year minus one day from the Meeting Date entered and may be changed to an earlier date if necessary.

Type: From the drop list, select "Initial" or "Annual" or "Transferred".

**Note:** *"Transferred"* refers to a student from out of state who is receiving services. When the district enrolls a student from out of state, create an IEP using *"Transferred"* until a new IEP can be created if the student meets Kentucky eligibility criteria. Once eligibility has been determined the *"Transferred"* IEP is no longer valid and an Initial IEP should be created.

#### Note: The Save button MUST be clicked before proceeding.

*Save & Next:* Saves the data in the editor and moves to the next editor.

Rev. 4/16/2025

Save: Saves the data in the editor and navigates to the *Editor Home* showing all editors. Save & Stay: Saves the data in the editor and stays on the same editor. Complete: If all the information is finalized, click the Complete button.

|     | Save & Next |   |        |          |   |
|-----|-------------|---|--------|----------|---|
|     | Save        |   |        |          |   |
| r ( | Save & Stay | • | Cancel | Complete | • |

# **IEP Editor: Student Information**

| Editor Home - KY IEP 0                                            |        |                                         |              |
|-------------------------------------------------------------------|--------|-----------------------------------------|--------------|
| NAME                                                              | STATUS | MODIFIED BY                             | COMPLETED BY |
| Education Plan                                                    |        | System Administrator<br>4/19/23 9:06 AM | >            |
| Student Information                                               |        | System Administrator<br>4/19/23 9:07 AM | >            |
| Enrollment Information                                            |        | System Administrator<br>4/19/23 9:10 AM | >            |
| Parent/Guardian Information                                       |        | System Administrator<br>4/19/23 9:12 AM | >            |
| Present Levels of Academic Achievement and Functional Performance |        | System Administrator<br>4/19/23 9:20 AM | >            |
| Transition Service Needs (14)                                     |        | System Administrator<br>4/19/23 9:23 AM | >            |
| Postsecondary Goals and Services                                  |        | System Administrator<br>4/19/23 9:27 AM | >            |

| Student Information IN PROGRESS                                                                                                    | )                                         |                   |          | Editor 2 of 21 |  |
|----------------------------------------------------------------------------------------------------|-------------------------------------------|-------------------|----------|----------------|--|
| When a Plan is generated, a snapshot of the student's information is taken from Census. Click Refresh to retrieve a new copy of data. |                                           |                   |          |                |  |
| Last Name                                                                                                    | First Name<br>Nam                         | Middle Name<br>Le | Suffix   |                |  |
| Gender<br>M                                                                                                    | Birthdate                                 | Age<br>16         |          |                |  |
| Race, Ethnicity<br>3: Asian                                                                                                    | Home Primary Language<br>1560: Vietnamese |                   |          |                |  |
| Address<br>LOUISVILLE, KY 40206                                                                                                    |                                           | Student Number    | State ID |                |  |
| Case Manager Information                                                                                                    |                                           |                   |          |                |  |
| Name                                                                                                    |                                           | Title             |          |                |  |

*Refresh Student Information:* Click the *Refresh* button at the bottom of the editor to populate the fields with current information. **This is required**.

| Save & Stay   Refresh | Cancel | Complete |
|-----------------------|--------|----------|
|-----------------------|--------|----------|

Note: The Save button MUST be clicked before proceeding.

Rev. 4/16/2025

| Save & Next |   |        |          |   |
|-------------|---|--------|----------|---|
| Save        |   |        |          |   |
| Save & Stay | • | Cancel | Complete | • |

Save & Next: Saves the data in the editor and moves to the next editor. Save: Saves the data in the editor and navigates to the *Editor Home* showing all editors. Save & Stay: Saves the data in the editor and stays on the same editor. Complete: If all the information is finalized, click the Complete button.

| Editor Home - KY IEP 0                                            |               |                                         |              |
|-------------------------------------------------------------------|---------------|-----------------------------------------|--------------|
| NAME                                                              | STATUS        | MODIFIED BY                             | COMPLETED BY |
| Education Plan                                                    | (IN PROGRESS  | System Administrator<br>4/19/23 9:06 AM | >            |
| Student Information                                               | (IN PROGRESS) | System Administrator<br>4/19/23 9:07 AM | >            |
| Enrollment Information                                            | IN PROGRESS   | System Administrator<br>4/19/23 9:10 AM | >            |
| Parent/Guardian Information                                       | IN PROGRESS   | System Administrator<br>4/19/23 9:12 AM | >            |
| Present Levels of Academic Achievement and Functional Performance | IN PROGRESS   | System Administrator<br>4/19/23 9:20 AM | >            |
| Transition Service Needs (14)                                     | (IN PROGRESS) | System Administrator<br>4/19/23 9:23 AM | >            |
| Postsecondary Goals and Services                                  |               | System Administrator<br>4/19/23 9:27 AM | >            |

## **IEP Editor: Enrollment Information**

|                                                                                                    | ss                                                                 | Editor 3 of 21                                                           |
|----------------------------------------------------------------------------------------------------|--------------------------------------------------------------------|--------------------------------------------------------------------------|
| Click Refresh to retrieve a new copy of data<br>is locked.<br>Primary Disability                                                                                                    | from a selected Enrollment record. Information entered into this e | editor will modify the student's current Enrollment record when the plan |
| Special Ed Status *                                                                                                    | Special Ed Setting * (1)                                           |                                                                          |
| A: Active                                                                                                    | 6A: (K-14) >80% of day in general ed programs                      | •                                                                        |
| Grade<br>10<br>District of Residence                                                                                                    | School Phone                                                       | School of Attendance                                                     |
| and the second second se |                                                                    |                                                                          |
|                                                                                                    |                                                                    |                                                                          |
| District Information                                                                                                    |                                                                    |                                                                          |
| District Number                                                                                                    | District Name PUBLIC SCHOOLS                                       |                                                                          |
| District Address                                                                                                    |                                                                    | District Phone                                                           |
| Louisville, KY 40218                                                                                                    |                                                                    |                                                                          |
| District SPED Address                                                                                                    |                                                                    | District SPED Draws                                                      |

*Primary Disability:* Click the *Refresh* button to populate the *Primary Disability* as *Read only* from the student's most recent <u>locked</u> KY Evaluation/Eligibility Determination / Eligibility Determination editor.

Rev. 4/16/2025

*Special Ed Status:* From the drop list, select the option that defines the student's special education status.

**Note:** This assists in determining whether this student will be included in the district's December 1 Child Count. Only students with an "*A: Active*" status, "*AR: Active/Referred*" status or "*I: Inactive*" status will be included on Child Count. This will affect district funding.

|                                                                                                    | Editor 3 of 21 |
|----------------------------------------------------------------------------------------------------|----------------|
| Click Refresh to retrieve a new copy of data from a selected Enrollment record. Information entered into this editor will modify to current Enrollment record when the plan is locked. | he student's   |
| Primary Disability Special Ed Status *                                                                                                    | •              |
| A: Active AR: Active/Referred                                                                                                    |                |
| ER: Eligible - Parents refused                                                                                                    |                |

| Code | Title             | Description                                   |
|------|-------------------|-----------------------------------------------|
| А    | Active            | Student is actively enrolled in special       |
|      |                   | education.                                    |
| AR   | Active/Referred   | Student is already enrolled in special        |
|      |                   | education and is being referred for another   |
|      |                   | reason (e.g., student currently identified as |
|      |                   | Speech or Language Impaired and in the        |
|      |                   | reevaluation process for another              |
|      |                   | categorical disability area).                 |
| ER   | Eligible – Parent | Student is eligible for special education     |
|      | Refused           | services; however, parent refused services.   |
|      |                   | Note: Students with this status will not be   |
|      |                   | included on Child Count.                      |
| I.   | Inactive          | Student no longer receives special            |
|      |                   | education services (e.g., withdrawal,         |
|      |                   | graduation, dropped out, exiting from         |
|      |                   | Special Education services).                  |

### Rev. 4/16/2025

*Special Ed Setting:* From the drop list, select the appropriate Least Restrictive Environment (LRE), as determined by the ARC. LRE settings are based upon student's grade as of the upcoming December 1<sup>st</sup> date.

**Note:** If a student will be in kindergarten on the upcoming December 1st, the Special Ed Setting (LRE) code should begin with a 6, even if the student will be 5 years-old on 12/1.

| Enrollment Information (NOT STARTED) Editor 3 of 21                                                                                                    |                                                                                                    |           |  |
|----------------------------------------------------------------------------------------------------|----------------------------------------------------------------------------------------------------|-----------|--|
| Click Refresh to retrieve a new copy of data from a selected Enrollment record. Information entered into this editor will modify the student's current Enrollment record when the plan is locked.<br>Primary Disability |                                                                                                    |           |  |
| Special Ed Status ★                                                                                                    | Special Ed Setting + 1                                                                                                    | _         |  |
| Grade<br>District of Residence                                                                                                    | 3A1: (PreK)>=10 hrs/wk & Most Spec Ed within EC Prgm<br>3A2: (PreK)>=10 hrs/wk & Most Spec Ed outsde EC Prgm<br>3B1: (PreK)<10 hrs/wk & Most Spec Ed within EC Prgm<br>3B2: (PreK)<10 hrs/wk & Most Spec Ed outside EC Prgm | ndance    |  |
| District Information                                                                                                    | 3F: (PreK) Residential Facility                                                                                                    |           |  |
| District Number                                                                                                    | 3P: (PreK) Service Provider Location                                                                                                    |           |  |
| District Address                                                                                                    | 3S: (PreK) Separate Class                                                                                                    | *         |  |
| District SPED Address                                                                                                    | District SP                                                                                                    | PED Phone |  |

#### LRE Settings for Ages 3-5

| Code | Description                           | Additional Info                                                |
|------|---------------------------------------|----------------------------------------------------------------|
| 3A1  | 10 hours or more in a regular early   | Majority of special education and related services             |
|      | childhood program per week.           | provided within the early childhood program.                   |
| 3A2  | 10 hours or more in a regular early   | Majority of special education and related services             |
|      | childhood program per week.           | provided in another location.                                  |
| 3B1  | Less than 10 hours in a regular early | Majority of special education and related services             |
|      | childhood program per week.           | provided within the early childhood program.                   |
| 3B2  | Less than 10 hours in a regular early | Majority of special education and related services             |
|      | childhood program per week.           | provided in another location.                                  |
| 3F   | Special Education Program             | Residential Facility – student lives at the facility providing |
|      |                                       | educational services.                                          |
| 3P   | Special Education Program             | Service Provider Location – services are provided by a         |
|      |                                       | service provider other than the preschool classroom.           |
| 3S   | Special Education Program             | Separate Class                                                 |
| 3U   | Separate School                       | Separate School                                                |
| 3X   | Home                                  | Home – services are provided in the student's place of         |
|      |                                       | residence (home), not at the service provider location.        |

### Rev. 4/16/2025

| Enrollment Information (NPROGRESS) Editor 3 of 21                                                                                                    |                                                    |      |        |
|----------------------------------------------------------------------------------------------------|----------------------------------------------------|------|--------|
| Click Refresh to retrieve a new copy of data from a selected Enrollment record. Information entered into this editor will modify the student's current Enrollment record when the plan is locked.<br>Primary Disability |                                                    |      |        |
| Special Ed Status *                                                                                                    | Special Ed Setting * ()                            |      |        |
| A: Active                                                                                                    | 6A: (K-14) >80% of day in general ed programs      | •    |        |
| Grade                                                                                                    | 6B: (K-14) 40% - 80% of day in general ed programs | *    | ,      |
| District of Residence                                                                                                    | 6C: (K-14) <40% of the day general ed programs     |      | ndance |
|                                                                                                    | 6F: (K-14) Residential Facility                    |      |        |
| District Information                                                                                                    | 6H: (K-14) Homebound/Hospital                      |      |        |
| District Number                                                                                                    | 6I: (K-14) Correctional Facilities                 |      |        |
| District Address                                                                                                    | 6J: (K-14) Parentally Placed in Private Schools    | -    |        |
| District SPED Address                                                                                                    | District                                           | SPED | Phone  |

## LRE Settings for Ages 6-21

| Code | Description                                      | Comments                                                                                                    |
|------|--------------------------------------------------|----------------------------------------------------------------------------------------------------|
| 6A   | 80% or more of the day in general ed<br>programs | <ul> <li>These are children who received special education and related services outside the regular classroom for less than 21% of the school day. This may include children placed in: <ul> <li>Regular class with special education/related services provided within regular classes.</li> <li>Regular class with special education/related services outside regular classes.</li> <li>Regular class with special education related services outside regular classes.</li> </ul> </li> </ul> |
| 6B   | 40%-80% of the day in general ed programs        | These are children who received<br>special education and related<br>services outside the regular<br>classroom for at least 21% but no<br>more than 60% of the school day.<br>Do not include children who are<br>reported as receiving education<br>programs in public or private<br>separate school or residential                                                                                                    |

## Rev. 4/16/2025

| Code | Description                               | Comments                                                                                                    |
|------|-------------------------------------------|----------------------------------------------------------------------------------------------------|
|      |                                           | <ul> <li>facilities. This may include children placed in:</li> <li>resource rooms with special education/related services provided within the resource room.</li> <li>resource rooms with part-time instruction in a regular class.</li> </ul>                                                                                                    |
| 6C   | <40% of the day in general ed<br>programs | These are children who received<br>special education and related<br>services outside the regular<br>classroom for more than 60% of the<br>school day. Do not include children<br>who are reported as receiving<br>education programs in public or<br>private separate school or residential<br>facilities. This may include children<br>placed in:<br>• self-contained special<br>classrooms with part-time<br>instruction in a regular class.<br>• self-contained special<br>classrooms with full-time<br>special education instruction<br>on a regular school campus.                                                         |
| 6F   | Residential facility                      | <ul> <li>These are children who received<br/>education programs and lived in<br/>public or private residential facilities<br/>during the school week. This<br/>includes children with disabilities<br/>receiving special education and<br/>related services, at public expense,<br/>for greater than 50% of the school<br/>day in public or private residential<br/>facilities. This may include children<br/>placed in: <ul> <li>public and private residential<br/>schools for students with<br/>disabilities.</li> <li>public and private residential<br/>schools for students with<br/>disabilities.</li> </ul> </li> </ul> |

## Rev. 4/16/2025

| Code | Description                         | Comments                                                                                                    |
|------|-------------------------------------|----------------------------------------------------------------------------------------------------|
|      |                                     | the school day (greater than<br>50%) and in separate day<br>schools or regular school<br>buildings for the remainder<br>of the school day.<br>Do <u>not</u> include students who<br>received education programs at<br>the facility, but do not live there.                                                                                                    |
| 6H   | Homebound/Hospital                  | These are children who received<br>programs in homebound/hospital<br>environments. This includes children<br>receiving special education and<br>related services in hospital programs<br>or homebound programs. Do <u>not</u><br>include children whose parents have<br>opted to home–school them and<br>who receive special education at the<br>public expense.                                                                                                    |
| 61   | Correctional facilities             | These are children who received<br>special education in correctional<br>facilities. These data are intended to<br>be an unduplicated count of all<br>children receiving special education<br>in short-term detention facilities<br>(community-based or residential) or<br>correctional facilities.                                                                                                    |
| 6J   | Parentally Placed in Private School | <ul> <li>These are children who are enrolled<br/>by their parents or guardians in<br/>regular parochial or other private<br/>schools and whose basic education is<br/>paid through private resources and<br/>who received special education and<br/>related services at public expense<br/>from a local educational agency or<br/>intermediate educational unit under<br/>a services plan.</li> <li>Include children whose<br/>parents chose to home-<br/>school them, but who<br/>receive special education<br/>and related services at the<br/>public expense.</li> </ul> |

### Rev. 4/16/2025

| Code | Description     | Comments                                                                                                    |
|------|-----------------|----------------------------------------------------------------------------------------------------|
|      |                 | <ul> <li>Do not include children who<br/>are placed in private schools<br/>by the LEA.</li> </ul>                                                                                                    |
| 6U   | Separate School | <ul> <li>These are children who received education programs in public or private separate day school facilities. This includes children with disabilities receiving special education and related services, at public expense, for greater than 50% of the school day in public or private separate schools. This may include children placed in: <ul> <li>public and private day schools for students with disabilities.</li> <li>public and private day schools for students with disabilities.</li> <li>public and private day schools for students with disabilities for a portion of the school day (greater than 50%) and in regular school buildings for the remainder of the school day.</li> <li>public and private residential facilities if the student does not live at the facility.</li> </ul> </li> </ul> |

### Note: The Save button MUST be clicked before proceeding.

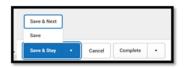

Save & Next: Saves the data in the editor and moves to the next editor. Save: Saves the data in the editor and navigates to the *Editor Home* showing all editors. Save & Stay: Saves the data in the editor and stays on the same editor. Complete: If all the information is finalized, click the Complete button.

**Rev. 4/16/2025** 

## **IEP Editor: Parent/Guardian Information**

| Editor Home - KY IEP 🕚                                                                                                    |                           |
|----------------------------------------------------------------------------------------------------|---------------------------|
| NAME                                                                                                    |                           |
| Education Plan                                                                                                    |                           |
| Student Information                                                                                                    |                           |
| Enrollment Information                                                                                                    |                           |
| Parent/Guardian Information                                                                                                    |                           |
| Present Levels of Academic Achievement and Functional Performance                                                                                                    |                           |
| Transition Service Needs (14)                                                                                                    |                           |
| Postsecondary Goals and Services                                                                                                    |                           |
|                                                                                                    |                           |
| Parent/Guardian Information (IN PROGRESS)                                                                                                    | Editor 4 of 2             |
| When a Plan is generated, a snapshot of the parent/guardian information is taken from Census. Individuals with the Guardian checkbox marked on the<br>student display below. Click Refresh to retrieve a new copy of data. | Relationship tool for the |
|                                                                                                    |                           |
| Print Sequence                                                                                                    | Delete                    |
| Address                                                                                                    |                           |
| Home Phone Cell Phone Cell Phone                                                                                                    |                           |
|                                                                                                    |                           |

Refresh Parent/Guardian Information: Click the *Refresh* button to populate the fields with current information. This is required.

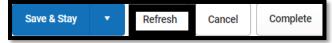

Note: The Save button MUST be clicked before proceeding.

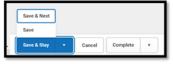

Save & Next: Saves the data in the editor and moves to the next editor. Save: Saves the data in the editor and navigates to the *Editor Home* showing all editors. Save & Stay: Saves the data in the editor and stays on the same editor. Complete: If all the information is finalized, click the Complete button.

**Rev. 4/16/2025** 

## **IEP Editor: Present Levels**

| NAME                                                              | STATUS        | MODIFIED BY                             | COMPLETED BY |
|-------------------------------------------------------------------|---------------|-----------------------------------------|--------------|
| Education Plan                                                    | (IN PROGRESS) | System Administrator<br>4/19/23 9:06 AM | >            |
| Student Information                                               | (IN PROGRESS) | System Administrator<br>4/19/23 9:07 AM | >            |
| Enrollment Information                                            | (IN PROGRESS  | System Administrator<br>4/19/23 9:10 AM | >            |
| Parent/Guardian Information                                       | (IN PROGRESS) | System Administrator<br>4/19/23 9:12 AM | >            |
| Present Levels of Academic Achievement and Functional Performance | (IN PROGRESS) | System Administrator<br>4/19/23 9:20 AM | >            |
| Transition Service Needs (14)                                     | (IN PROGRESS) | System Administrator<br>4/19/23 9:23 AM | >            |
| Postsecondary Goals and Services                                  | (IN PROGRESS) | System Administrator<br>4/19/23 9:27 AM | >            |

| Present Levels of Academic Achievement and Functional Performance (NOTSTARTED)                                                                                                    | Editor 5 of 21 |  |  |
|----------------------------------------------------------------------------------------------------|----------------|--|--|
| Present Levels of Academic Achievement and Functional Performance, including how the disability affects the student's involvement and progress in the general curriculum.                                       |                |  |  |
| (For preschool children include the effect on participation in appropriate activities. Beginning in the child's 8th grade year or when the child has reached the age of 14, a st transition needs is included.) | atement of     |  |  |
| Communication Status                                                                                                    |                |  |  |
| Performance commensurate with similar age peers                                                                                                    |                |  |  |
|                                                                                                    |                |  |  |
|                                                                                                    |                |  |  |
| Academic Performance                                                                                                    |                |  |  |
| Performance commensurate with similar age peers                                                                                                    |                |  |  |
|                                                                                                    |                |  |  |
| Health, Vision, Hearing, Motor Abilities                                                                                                    | /i             |  |  |
| □ Not an area of concern at this time                                                                                                    |                |  |  |
|                                                                                                    | 1              |  |  |
| Social and Emotional Status                                                                                                    |                |  |  |
| Performance commensurate with similar age peers                                                                                                    |                |  |  |
|                                                                                                    | 1              |  |  |
| . Personal land line market                                                                                                    | _              |  |  |

Present Levels of Academic Achievement and Functional Performance, including how the disability affects the student's involvement and progress in the general curriculum.

(For preschool children, include the effect on participation in appropriate activities; beginning in the child's 8<sup>th</sup> grade year or when the child has reached the age of 14, a statement of transition needs must be included.) **Note:** For each area, one of the following is required:

- check "Performance commensurate with similar age peers" or "Not an area of concern at this time"
  - OR
- input text within the associated textbox

Rev. 4/16/2025

See the <u>IEP Guidance Document</u> and the <u>Compliance Record Review Document</u> for more information.

It is acceptable to select the checkbox AND input text but be sure the text does not contradict the statement selected.

Note: The Save button MUST be clicked before proceeding.

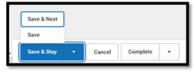

Save & Next: Saves the data in the editor and moves to the next editor. Save: Saves the data in the editor and navigates to the *Editor Home* showing all editors. Save & Stay: Saves the data in the editor and stays on the same editor. Complete: If all the information is finalized, click the Complete button.

## IEP Editor: Transition Service Needs (14)

| NAME                                                              | STATUS        | MODIFIED BY                             | COMPLETED BY |
|-------------------------------------------------------------------|---------------|-----------------------------------------|--------------|
| Education Plan                                                    | (IN PROGRESS) | System Administrator<br>4/19/23 9:06 AM |              |
| Student Information                                               | IN PROGRESS   | System Administrator<br>4/19/23 9:07 AM | 3            |
| Enrollment Information                                            | (IN PROGRESS) | System Administrator<br>4/19/23 9:10 AM | 3            |
| Parent/Guardian Information                                       | (IN PROGRESS) | System Administrator<br>4/19/23 9:12 AM | 3            |
| Present Levels of Academic Achievement and Functional Performance | (IN PROGRESS) | System Administrator<br>4/19/23 9:20 AM |              |
| Transition Service Needs (14)                                     | (IN PROGRESS) | System Administrator<br>4/19/23 9:23 AM | 3            |
| Postsecondary Goals and Services                                  | (IN PROGRESS) | System Administrator<br>4/19/23 9:27 AM |              |

**Transition Needs:** Focuses on the needs related to the student's planned course of study. By the age of 16, the focus is also on postsecondary goals and transition services. Transition needs must include one or more of the items shown in the screen below.

### Rev. 4/16/2025

| Transition Service Needs (14) (NOT STARTED)                                                                                                    |                                                                              | Editor 6 of 21 |  |  |
|----------------------------------------------------------------------------------------------------|------------------------------------------------------------------------------|----------------|--|--|
| Beginning in the child's 8th grade year or when the child h                                                                                                | as reached the age of 14 and thereafter.                                     |                |  |  |
| What transition assessments were used to determine the student's<br>Check all that apply                                                                   | preferences and interests? *                                                 |                |  |  |
| Student Interview Student Portfolio Interest Inventory Career Awareness Individual Learning Plan Specify Other                                             | Student Survey Vocational Assessments Parent Interview Career Aptitude Other |                |  |  |
|                                                                                                    |                                                                              |                |  |  |
| Needs Related to the Course of Study *                                                                                                    |                                                                              | h              |  |  |
| See Present Levels of Performance The Multi Year Course of Study is included with this IEP. The Multi Year Course of Study has been uploaded and attached. |                                                                              |                |  |  |
| Do transition service needs focus on the child's course of study and are they addressed in the Present Levels? *                                           |                                                                              |                |  |  |

*Transition Assessments:* Check which assessments were used to determine preferences and interests of the student.

Needs Related to the Course of Study: Select the appropriate option.

*Do transition service needs focus on the child's course of study and are they addressed in the Present Levels?* Select *Yes or No* 

If the student is not yet in the 8<sup>th</sup> grade or at least 14 years old, the ARC may select Not Needed instead of Complete on the bottom of the editor.

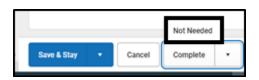

Note: The Save button MUST be clicked before proceeding.

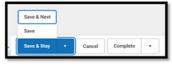

Save & Next: Saves the data in the editor and moves to the next editor. Save: Saves the data in the editor and navigates to the *Editor Home* showing all editors. Save & Stay: Saves the data in the editor and stays on the same editor. Complete: If all the information is finalized, click the Complete button.

Rev. 4/16/2025

## **IEP Editor: Postsecondary Goals and Services**

Post-Secondary Goals, Transition Services, and Agency Responsibilities List Select *New Postsecondary Goal*.

| Editor Home - KY IEP 0                                            |               |                                         |              |
|-------------------------------------------------------------------|---------------|-----------------------------------------|--------------|
| NAME                                                              | STATUS        | MODIFIED BY                             | COMPLETED BY |
| Education Plan                                                    | (IN PROGRESS) | System Administrator<br>4/19/23 9:06 AM | >            |
| Student Information                                               |               | System Administrator<br>4/19/23 9:07 AM | >            |
| Enrollment Information                                            | (IN PROGRESS) | System Administrator<br>4/19/23 9:10 AM | >            |
| Parent/Guardian Information                                       | (IN PROGRESS) | System Administrator<br>4/19/23 9:12 AM | >            |
| Present Levels of Academic Achievement and Functional Performance | (IN PROGRESS) | System Administrator<br>4/19/23 9:20 AM | >            |
| Transition Service Needs (14)                                     | (IN PROGRESS) | System Administrator<br>4/19/23 9:23 AM | >            |
| Postsecondary Goals and Services                                  | (IN PROGRESS) | System Administrator<br>4/19/23 9:27 AM | >            |

Click the New button.

| Postsecondary Goals and Services                                                             |                                                                            |
|----------------------------------------------------------------------------------------------|----------------------------------------------------------------------------|
| Postsecondary Goal(s) related to Education/Training, Emplo<br>Postsecondary Goal Relation: * | oyment, and if needed, Independent Living. Postsecondary Goal Timeframe: * |
|                                                                                              | b                                                                          |

*Postsecondary Goal:* Required by the student's 16<sup>th</sup> birthday, or younger, if appropriate. The ARC must develop postsecondary goals in the areas of 1) education/training; 2) employment, and if needed, independent living. Postsecondary goals must be measurable and intended to occur after the student graduates from high school.

Choose the type of *Postsecondary Goal* from the list.

### Rev. 4/16/2025

| Postsecondary Goals and Services                                                           |
|--------------------------------------------------------------------------------------------|
| Postsecondary Goal(s) related to Education/Training, Emp<br>Postsecondary Goal Relation: * |
| <b>_</b>                                                                                   |
|                                                                                            |
| Education/Training & Employment                                                            |
| Independent Living                                                                         |
|                                                                                            |

### Education/Training & Employment Goal

| Postsecondary Goals and Services                                    |                                                                                                    |  |  |  |  |
|---------------------------------------------------------------------|----------------------------------------------------------------------------------------------------|--|--|--|--|
| Postsecondary Goal(s) related to Education/Training, Emplo          | Postsecondary Goal(s) related to Education/Training, Employment, and if needed, Independent Living. |  |  |  |  |
| Postsecondary Goal Relation: *                                      | Postsecondary Goal Timeframe: *                                                                     |  |  |  |  |
| Education/Training & Employment 🔹                                   | •                                                                                                   |  |  |  |  |
| Student's goal is to<br>Education/Training behavior - where and how |                                                                                                    |  |  |  |  |
|                                                                     |                                                                                                    |  |  |  |  |
|                                                                     |                                                                                                    |  |  |  |  |
|                                                                     | 17                                                                                                  |  |  |  |  |
| to be able to                                                       |                                                                                                    |  |  |  |  |
| Employment behavior - where and how                                 |                                                                                                    |  |  |  |  |
|                                                                     |                                                                                                    |  |  |  |  |
|                                                                     |                                                                                                    |  |  |  |  |
|                                                                     |                                                                                                    |  |  |  |  |
|                                                                     |                                                                                                    |  |  |  |  |

### Independent Living Goal

| Postsecondary Goals and Services                          |                                            |
|-----------------------------------------------------------|--------------------------------------------|
| Postsecondary Goal(s) related to Education/Training, Empl | oyment, and if needed, Independent Living. |
| Postsecondary Goal Relation: *                            | Postsecondary Goal Timeframe: *            |
| Independent Living                                        | •                                          |
| Student's goal is to                                      |                                            |
| Independent Living behavior - where and how               |                                            |
|                                                           |                                            |
|                                                           |                                            |
|                                                           |                                            |
|                                                           |                                            |
|                                                           |                                            |
|                                                           |                                            |

Note: Click the save button to add transition service.

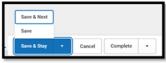

Rev. 4/16/2025

Click on a goal and click *New Transition Service*.

**Note:** If no transition services have been created, the Transition Service link will indicate "(No services added").

| Transition Services and Agency Responsibility |        |
|-----------------------------------------------|--------|
| Transition Service                            | -      |
| Transition Service * 🗅                        | Delete |
|                                               |        |
|                                               |        |
| Agency Responsible                            |        |
|                                               |        |
|                                               |        |
|                                               |        |
| Add                                           |        |

*Transition Service:* Required by the student's 16<sup>th</sup> birthday, or younger, if appropriate, the ARC documents the transition services needed by the student to reasonably enable the student to reach postsecondary goals. Multiple transition services can be documented and numbered.

Agency Responsible: List the agency responsible for the Transition Service.

Add Service Objective: Click the Add Service Objective button list additional services.

If the student is not yet in the 8<sup>th</sup> grade or at least 14 years old, the ARC may select Not Needed instead of Complete on the bottom of the editor.

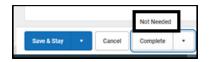

Save & Next: Saves the data in the editor and moves to the next editor. Save: Saves the data in the editor and navigates to the Postsecondary Goals and Services showing all postsecondary goals. The New button is available to add new goals. Save & Stay: Saves the data in the editor and stays on the same editor. Complete: If all the information is finalized, click the Complete button.

If the student is not 16 years-old or older, Not Needed may be selected instead of Complete.

### Note: The Save button MUST be clicked before proceeding.

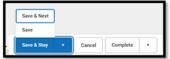

Rev. 4/16/2025

# IEP Editor: Course of Study

| Editor Home - KY IEP 0                                                                          |  |
|-------------------------------------------------------------------------------------------------|--|
| NAME                                                                                            |  |
| Education Plan                                                                                  |  |
| Student Information                                                                             |  |
| Enrollment Information                                                                          |  |
| Parent/Guardian Information                                                                     |  |
| Present Levels of Academic Achievement and Functional Performance                               |  |
| Transition Service Needs (14)                                                                   |  |
| Postsecondary Goals and Services                                                                |  |
| Course of Study                                                                                 |  |
| Transfer of Rights                                                                              |  |
| Special Factors                                                                                 |  |
|                                                                                                 |  |
| Course of Study (NOTSTARTED)                                                                    |  |
|                                                                                                 |  |
|                                                                                                 |  |
| Proposed courses of study to assist the student in reaching the measurable postsecondary goals. |  |
|                                                                                                 |  |
| Proposed courses of study to assist the student in reaching the measurable postsecondary goals. |  |
| Proposed courses of study to assist the student in reaching the measurable postsecondary goals. |  |
| Proposed courses of study to assist the student in reaching the measurable postsecondary goals. |  |
| Proposed courses of study to assist the student in reaching the measurable postsecondary goals. |  |
| Proposed courses of study to assist the student in reaching the measurable postsecondary goals. |  |
| Proposed courses of study to assist the student in reaching the measurable postsecondary goals. |  |
| Proposed courses of study to assist the student in reaching the measurable postsecondary goals. |  |
| Proposed courses of study to assist the student in reaching the measurable postsecondary goals. |  |
| Proposed courses of study to assist the student in reaching the measurable postsecondary goals. |  |
| Proposed courses of study to assist the student in reaching the measurable postsecondary goals. |  |
| Proposed courses of study to assist the student in reaching the measurable postsecondary goals. |  |
| Proposed courses of study to assist the student in reaching the measurable postsecondary goals. |  |
| Proposed courses of study to assist the student in reaching the measurable postsecondary goals. |  |

*Grade:* Choose a grade level from the drop-down box.

This area can be used to plan for the student's classes and modified as needed. This can also be used as the Multi-Year Course of Study.

**Note:** It is required for the student to have a projected course of study for each year through graduation.

Add Grade: Up to 4 additional years can be added as needed.

Rev. 4/16/2025

Note: The Save button MUST be clicked before proceeding.

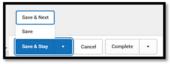

## **IEP Editor: Transfer of Rights**

| Editor Home - KY IEP 0                                                                                                    |                                                                                    |
|----------------------------------------------------------------------------------------------------|------------------------------------------------------------------------------------|
| NAME                                                                                                    |                                                                                    |
| Education Plan                                                                                                    |                                                                                    |
| Student Information                                                                                                    |                                                                                    |
| Enrollment Information                                                                                                    |                                                                                    |
| Parent/Guardian Information                                                                                                    |                                                                                    |
| Present Levels of Academic Achievement and Functional Performance                                                                                                    |                                                                                    |
| Transition Service Needs (14)                                                                                                    |                                                                                    |
| Postsecondary Goals and Services                                                                                                    |                                                                                    |
| Course of Study                                                                                                    |                                                                                    |
| Transfer of Rights                                                                                                    |                                                                                    |
| Special Factors                                                                                                    |                                                                                    |
|                                                                                                    |                                                                                    |
| Transfer of Rights at Age of Majority (NOT STARTED)                                                                                                    | Editor 9 of 2                                                                      |
| If applicable, one year before the student reaches age 18 the student and parent have been informed o<br>Act, if any, that will transfer on reaching the age of majority. | f the student's rights under Part B of the Individuals with Disabilities Education |
| Date student was informed of the transfer of rights                                                                                                    |                                                                                    |
| month/day/year                                                                                                    |                                                                                    |
|                                                                                                    |                                                                                    |

Enter the date that the student and parent(s) were informed of the student's rights once reaching the age of majority, making sure to do so at an ARC meeting at least one year prior to the student's 18<sup>th</sup> birthday.

Note: Once this date is entered, it will populate as a Read Only date on future IEPs.

|             |   |        | Not Needed |   |
|-------------|---|--------|------------|---|
| Save & Stay | • | Cancel | Complete   | • |

Note: The Save button MUST be clicked before proceeding.

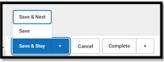

*Save & Next:* Saves the data in the editor and moves to the next editor. *Save:* Saves the data in the editor and navigates to the *Editor Home* showing all editors.

**Rev. 4/16/2025** 

Save & Stay: Saves the data in the editor and stays on the same editor. Complete: If all the information is finalized, click the Complete button. If it is not age-appropriate to transfer rights, Not Needed may be selected instead of Complete.

## **IEP Editor: Special Factors**

| Course of Study                                                                                                    |              |                                                                                                    |
|----------------------------------------------------------------------------------------------------|--------------|----------------------------------------------------------------------------------------------------|
| Transfer of Rights                                                                                                    |              |                                                                                                    |
| Special Factors                                                                                                    |              |                                                                                                    |
| Goals and Objectives                                                                                                    |              |                                                                                                    |
| Reporting Progress                                                                                                    |              |                                                                                                    |
| Supplementary Aids and Services                                                                                                    |              |                                                                                                    |
| Accommodations for State/Classroom Assessme                                                                                                    | ents         |                                                                                                    |
|                                                                                                    |              |                                                                                                    |
| Special Factors (NOT STARTED)                                                                                                    |              | Editor 10 of 2                                                                                              |
| Considerations of Special Factors for IEP Development The ARC MUST address each question below and consider these issues Does the child's behavior impede his/her learning or that of others?           v           W yes, consider, if appropriate, strategies, including positive behavioral intervention |              | oc.                                                                                                    |
| Does the child have limited English proficiency?                                                                                                    |              |                                                                                                    |
| Is the child blind or visually impaired?                                                                                                    | aille næded? |                                                                                                    |
| is instruction in Braille needed? Is use of Bra                                                                                                    | _            | Will Braille be the student's primary mode of communication?<br>See evaluation data for supporting evidence |
| For Math & Science, student will need                                                                                                    |              |                                                                                                    |
| Specify:                                                                                                    |              |                                                                                                    |

*Does the child's behavior impede his/her learning or that of others?* If a child's behavior impedes his or her learning or that of others, the ARC develops strategies, including positive behavioral interventions, to address the behavior.

### Rev. 4/16/2025

*Does the child have limited English proficiency?* For a child with limited English proficiency, the ARC describes the language needs as related to the student's IEP.

*Is the child blind or visually impaired?* For a child who is blind or visually impaired, the ARC uses an evaluation of the student's reading and writing media (including an evaluation of the child's future needs for instruction in Braille), to determine the need for instruction in Braille and the use of Braille. The ARC will also need to determine if, for math and science only, *Unified English Braille (UEB)* or *UEB w/ Nemeth Code* will be used.

**Does the child have communication needs?** For students with communication needs, the ARC addresses the student's language and communication needs.

| Is the child deaf or hard of hearing?                                                                                                    |
|----------------------------------------------------------------------------------------------------|
|                                                                                                    |
|                                                                                                    |
| If yes, the IEP Team must consider:                                                                                                    |
|                                                                                                    |
| 1. The child's language and communication needs; Describe:                                                                                                    |
| See Present Levels for Communication Status and Functional Hearing, Listening and Communication Assessment                                                                         |
| Other                                                                                                    |
|                                                                                                    |
| Specify:                                                                                                    |
|                                                                                                    |
|                                                                                                    |
|                                                                                                    |
|                                                                                                    |
|                                                                                                    |
| 2. Opportunities for direct communications with peers and professional personnel in the child's language and communication mode, academic level and full range of needs; Describe: |
|                                                                                                    |
|                                                                                                    |
|                                                                                                    |
|                                                                                                    |
|                                                                                                    |
| 3. Any necessary opportunities for direct instruction in the child's language and communication mode. Describe:                                                                    |
| o ray necessary opportantities for thread mountain the onne stanguage and commandation mode. Describe.                                                                             |
|                                                                                                    |
|                                                                                                    |
|                                                                                                    |
|                                                                                                    |
| · · · · · · · · · · · · · · · · · · ·                                                                                                    |
| Are assistive technology devices and services necessary in order to implement the child's IEP?                                                                                     |
| Ť                                                                                                    |
|                                                                                                    |
| If yes, include appropriate devices in the Statement of Devices/Services below.                                                                                                    |
|                                                                                                    |
|                                                                                                    |
|                                                                                                    |
|                                                                                                    |
|                                                                                                    |
| Statement of Devices/Services                                                                                                    |
| If the ARC answers Yes to any of the questions above, include a statement of services and or devices to be provided to address the above special factors.                          |
| See Specially Designed Instruction                                                                                                    |
| See Supplemental Aids and Services                                                                                                    |
| See Behavior Intervention Plan                                                                                                    |
| Other                                                                                                    |
|                                                                                                    |
| Specify:                                                                                                    |
|                                                                                                    |
|                                                                                                    |
|                                                                                                    |

Rev. 4/16/2025

*Is the child deaf or hard of hearing?* For a child who is deaf or hard of hearing, consider the student's language and communication needs, opportunities for direct communication (with peers and professional personnel) in the student's language and communication mode.

Are assistive technology devices and services necessary in order to implement the child's IEP? For students who may need assistive technology the ARC must determine the type(s) of device(s) and/or amount of services needed. The ARC documents the assistive technology in the IEP and indicates the type of service in the *Statement of Devices/Services* box below.

*Statement of Devices/Services:* This box provides a summary and location of the services identified based on the student's special factors.

### Note: The Save button MUST be clicked before proceeding.

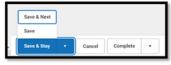

Save & Next: Saves the data in the editor and moves to the next editor. Save: Saves the data in the editor and navigates to the *Editor Home* showing all editors. Save & Stay: Saves the data in the editor and stays on the same editor. Complete: If all the information is finalized, click the Complete button.

## **IEP Editor: Goals and Objectives**

Select New Plan Goal

| Editor Home - KY IEP                                              |
|-------------------------------------------------------------------|
| NAME                                                              |
| Education Plan                                                    |
| Student Information                                               |
| Enrollment Information                                            |
| Parent/Guardian Information                                       |
| Present Levels of Academic Achievement and Functional Performance |
| Transition Service Needs (14)                                     |
| Postsecondary Goals and Services                                  |
| Course of Study                                                   |
| Transfer of Rights                                                |
| Special Factors                                                   |
| Goals and Objectives                                              |
| Reporting Progress                                                |

Click the New button.

Rev. 4/16/2025

| Goals and Objectives                                                                                           |     |
|----------------------------------------------------------------------------------------------------|-----|
| 26 Sequence 11 Annual Goal                                                                                     |     |
| No records available.                                                                                          |     |
|                                                                                                    |     |
|                                                                                                    |     |
|                                                                                                    |     |
|                                                                                                    |     |
|                                                                                                    |     |
|                                                                                                    |     |
|                                                                                                    |     |
|                                                                                                    |     |
|                                                                                                    |     |
|                                                                                                    |     |
| Send                                                                                                    |     |
|                                                                                                    |     |
| Goals                                                                                                    |     |
|                                                                                                    |     |
| Sequence *                                                                                                    |     |
| 1                                                                                                    |     |
| Area                                                                                                    |     |
|                                                                                                    |     |
| Annual Goal *                                                                                                  |     |
|                                                                                                    |     |
|                                                                                                    |     |
|                                                                                                    |     |
| Method(s) of Measurement                                                                                       | /2) |
| Select Method(s) of Measurement                                                                                |     |
|                                                                                                    |     |
| Specially Designed Instruction                                                                                 |     |
|                                                                                                    |     |
|                                                                                                    |     |
|                                                                                                    | 1   |
| For the IEP to be in effect by the child's 16th birthday and thereafter:                                       |     |
| This annual goal will reasonably enable the student to meet the student's postsecondary goal in the area(s) of |     |
| Education/Training                                                                                             |     |
| Employment                                                                                                    |     |
| Independent Living                                                                                             |     |
|                                                                                                    |     |

Sequence: This is used to numerically order the goals for display and print purposes.

Area: Enter the Content Area for the specified goal.

Annual Goal: Enter statement of anticipated results to be achieved in a calendar year or less, as determined by the ARC. Follow the A, B, C, D, E, F method outlined in the <u>IEP Guidance Document</u> on page 41.

*Method(s) of Measurement:* Select the evaluation method in which the student's progress toward reaching the annual goal will be measured.

- Authentic Assessment
- Curriculum Based Measurement
- Direct Measures
- Indirect Measures

### Rev. 4/16/2025

*Specifically Designed Instruction:* Explain what the teacher does to instruct, assess, and modify instruction for the student. The SDI describes what the teacher does, as appropriate, to adapt the content, methodology, or the delivery of instruction. SDI is based on peer-reviewed research to the extent possible.

**Note:** Students 16 or over will have a prompt to indicate the linkage between annual goals and postsecondary goals.

| For the IEP to be in effect by the child's 16th birthday and thereafter:                                       |
|----------------------------------------------------------------------------------------------------|
| This annual goal will reasonably enable the student to meet the student's postsecondary goal in the area(s) of |
| Education/Training     Employment     Independent Living                                                       |

To create objectives for this goal, click the Add button.

| Objectives        |  |
|-------------------|--|
| No saved records. |  |
| Add               |  |

| Objectives  |        |
|-------------|--------|
| Objective   | -      |
| Sequence    | Delete |
| Objective * |        |
|             | /i     |
|             |        |

Additional goals may be created. Each goal will appear in the **Goals and Objectives** list as it is created and saved.

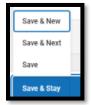

Save & New: Saves the data in the editor and opens a new editor to add another goal.
Save & Next: Saves the data in the editor and moves to the next editor.
Save: Saves the data in the editor and navigates to the Editor Home showing all editors.
Save & Stay: Saves the data in the editor and stays on the same editor.
Complete: If all the information is finalized, click the Complete button.

Rev. 4/16/2025

## **IEP Editor: Reporting Progress**

| Transfer of Rights                 |
|------------------------------------|
| Special Factors                    |
| Goals and Objectives               |
| Reporting Progress                 |
| Supplementary Aids and Services    |
| Accommodations for State/Classroom |
|                                    |

| Reporting Progress (NOT STARTED)                                      | Editor 12 of 21 |
|-----------------------------------------------------------------------|-----------------|
| Reporting Progress Concurrent with the issuance of Report Cards Other |                 |
| Specify Other:                                                        |                 |

The ARC informs the parent(s) if they will be informed of student progress toward the goal concurrent with the issuance of report cards or the ARC may identify another means of reporting progress toward the goal.

#### Note: The Save button MUST be clicked before proceeding.

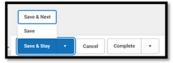

*Save & Next:* Saves the data in the editor and moves to the next editor.

Save: Saves the data in the editor and navigates to the Editor Home showing all editors.

*Save & Stay:* Saves the data in the editor and stays on the same editor.

*Complete:* If all the information is finalized, click the Complete button.

Rev. 4/16/2025

# **IEP Editor: Supplementary Aids and Services**

| Special Factors                                                |                                           |
|----------------------------------------------------------------|-------------------------------------------|
| Goals and Objectives                                           |                                           |
| Reporting Progress                                             |                                           |
| Supplementary Aids and Services                                |                                           |
| Accommodations for State/Classroom<br>Assessments              |                                           |
| Supplementary Aids and Services (NOTSTA                        | ARTED                                     |
| Statement of Supplementary Aids and Services, to be provided t | to the child or on behalf of the child. 🗋 |

Enter aids and services the student needs to advance appropriately toward attaining the goal(s) and be involved and make progress in the general curriculum, to participate in extracurricular and other nonacademic activities, and be educated and participate with other students with and without disabilities.

Editor 13 of 2

### Note: The Save button MUST be clicked before proceeding.

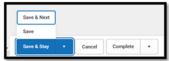

Save & Next: Saves the data in the editor and moves to the next editor. Save: Saves the data in the editor and navigates to the *Editor Home* showing all editors. Save & Stay: Saves the data in the editor and stays on the same editor. Complete: If all the information is finalized, click the Complete button.

### Rev. 4/16/2025

# IEP Editor: Accommodations for State/Classroom Assessments

| Accommodations for State/Classroom Assessments                                                                                                    |                                                                                                    |
|----------------------------------------------------------------------------------------------------|----------------------------------------------------------------------------------------------------|
| Alternate Assessment Participation Guidelines                                                                                                    |                                                                                                    |
| Learner Characteristics Inventory                                                                                                    |                                                                                                    |
| Supports and Modifications                                                                                                    |                                                                                                    |
| Least Restrictive Environment                                                                                                    |                                                                                                    |
| Special Ed Services                                                                                                    |                                                                                                    |
|                                                                                                    |                                                                                                    |
| Accommodations for State/Classroom Assessments (NOT STARTED                                                                                                    | ) Editor 14 of 21                                                                                                    |
| Accommodations for Administration of State Assessments and Assessments in the Cla                                                                                                    | issroom                                                                                                    |
| ARC determined no accommodations needed                                                                                                    |                                                                                                    |
| In order to justify appropriateness of accommodations for any state mandated tests, th<br>classroom assessment as well as meet all additional requirements established by the <i>I</i><br>703 KAR 5:070 document. | e testing accommodations must be used consistently as part of routine instruction and<br>clusion of Special Population in the State-Required Assessment and Accountability Programs,               |
| Note: The Kentucky Administrative Regulations regarding accommodations on state test<br>of state tests. Any IEP test accommodation that the regulations determine will invalidate<br>student.                     | ng dictate whether a student may use a particular accommodation during the administration<br>a particular test or type of test <b>shall not</b> be utilized in administration of such tests to the |
| Accommodations                                                                                                    |                                                                                                    |
| Paraphrasing Manipulatives                                                                                                    | Scribes Use of Technology                                                                                                    |
| Braille                                                                                                    | Large Print                                                                                                    |
| Reinforcement and behavior modification strategies Readers (select one)                                                                                                    | Extended Time (select one) Time and a Half                                                                                                    |
| Online / Text Reader                                                                                                    | Double Time                                                                                                    |
| Human Reader Interpreters (select one)                                                                                                    | Calculator (select one)                                                                                                    |
| American Sign Language                                                                                                    | Handheld Calculator                                                                                                    |
| Other Language<br>Specify Other Language                                                                                                    | Special Calculator<br>Specify Special Calculator                                                                                                    |
|                                                                                                    |                                                                                                    |
| Other<br>Specify Other                                                                                                    |                                                                                                    |
|                                                                                                    |                                                                                                    |
|                                                                                                    |                                                                                                    |
|                                                                                                    | li li                                                                                                    |
|                                                                                                    |                                                                                                    |

Mark all that apply; if there are no assessment accommodations, then "ARC determined no accomodations needed" MUST be checked.

Note: The Save button MUST be clicked before proceeding.

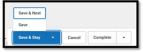

Rev. 4/16/2025

Save & Next: Saves the data in the editor and moves to the next editor. Save: Saves the data in the editor and navigates to the *Editor Home* showing all editors. Save & Stay: Saves the data in the editor and stays on the same editor. Complete: If all the information is finalized, click the Complete button.

## **IEP Editor: Alternate Assessment Participation Guidelines**

| Accommodations for State/Classroom Assessments |
|------------------------------------------------|
| Alternate Assessment Participation Guidelines  |
| Learner Characteristics Inventory              |
| Supports and Modifications                     |
| Least Restrictive Environment                  |
| Special Ed Services                            |

If the student is not being considered for Alternate Assessment Participation, the ARC may mark this editor Not Needed.

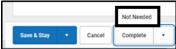

| Alternate Assessment Participation Guideli                                                                                                    | NOT STARTED                                                               |    | Editor 15 of 21 |  |
|----------------------------------------------------------------------------------------------------|---------------------------------------------------------------------------|----|-----------------|--|
| Kentucky Alternate Assessment Participation Guidelines                                                                                                    | Kentucky Alternate Assessment Participation Guidelines Documentation Form |    |                 |  |
| **For further clarification of terms used in this worksheet, please refer to the Guidance for Admissions & Release Committee (ARCs) on Participation Decisions for the KY Alternate<br>Assessment.                                                                                         |                                                                           |    |                 |  |
| **All answers to Participation Criterion must be answered Yes in order to be eligible to participate in the KY Alternate Assessment.                                                                                                    |                                                                           |    |                 |  |
| The parent was provided a copy of the Alternate Assessment Parent Guide with an opportunity to ask questions.<br>If yes, indicate below when the Guide was provided to the parents.<br>If no, provide a copy of the Alternate Assessment Parent Guide and an opportunity to ask questions. |                                                                           |    |                 |  |
| •                                                                                                    |                                                                           |    |                 |  |
| When Guide was Provided to Parents                                                                                                    | Date Guide Provided to Paren                                              | ts |                 |  |
| · · · · · · · · · · · · · · · · · · ·                                                                                                    | month/day/year                                                            |    |                 |  |
| The Admissions and Release Committee has explained the difference between an <u>Alternative High School Diploma (704 KAR 3:305</u> ) and <u>Regular High School Diploma</u> to all members of the ARC.                                                                                     |                                                                           |    |                 |  |

Check Yes if the parent was provided a copy of the Alternate Assessment Parent Guide. Check No if the parent was not provided a copy of the Alternate Assessment Parent Guide.

**Note:** The only time *No* should be checked is if the parent was not in attendance at the ARC. Document in the conference summary that the parent was not at the ARC and the Parent Guide will be sent home.

### **Rev. 4/16/2025**

Check when the parent was provided a copy of the Alternate Assessment Parent Guide, *Prior to Meeting, During Meeting or Other*.

*Date Guide Provided to Parents:* Enter the date the district provided a copy of the Alternate Assessment Parent Guide to the parent.

Check *Yes* if the difference between an Alternate High School Diploma (704 KAR 3:305) and a Regular High School Diploma was explained to all members of the ARC.

Check *No* if the difference between an Alternate High School Diploma (704 KAR 3:305) and a Regular High School Diploma was not explained to all members of the ARC. The reason why it wasn't explained should be documented in the conference summary. Even if the parent is not in attendance, this should still be discussed among all members of the ARC.

**Note:** If the difference between an Alternate High School Diploma (704 KAR 3:305) and a Regular High School Diploma was not explained to all members of the ARC, it is important to do so as soon as possible.

#### Participation Criterion #1

| Participation Criterion #1                                                                                                    |                                                                                                    |                                                                                              |
|----------------------------------------------------------------------------------------------------|----------------------------------------------------------------------------------------------------|----------------------------------------------------------------------------------------------|
| Questions to determine eligibility.<br>1. Has the student been determined to be a student with a disability e                                                                                                    | sligible to receive special education services under the Individuals                                               | with Disabilities Education Act (IDEA)?                                                      |
| 2. Is a current Individual Education Program (IEP) in place or being de                                                                                                    | eveloped for the student?                                                                                          |                                                                                              |
| Response<br>Answer to Criterion                                                                                                    |                                                                                                    |                                                                                              |
| If NO to either question, stop here. The student must me<br>Administrative Regulations (KAR). The student is not eligible<br>forth in 703 KAR 5:070) in the general assessment, if any, ref<br>If YES to both. If the student meets the Special Education | e to participate in the KY Alternate Assessment. The ARC<br>fer to the accommodations and modifications form. Docu | must determine state approved accommodations (as set<br>ument on IEP and conference summary. |
| Sources of Evidence and Justification<br>Check and complete after sources have been reviewed and document                                                                                                    | ted in the conference summary.                                                                                     |                                                                                              |
| Evaluation Data Date:                                                                                                    | <ul> <li>Disability Eligibility Determination Form (required)</li> <li>Date:</li> </ul>                            | <ul> <li>Individual Education Program (required)</li> <li>Date:</li> </ul>                   |
| month/day/year                                                                                                    | month/day/year                                                                                                    | month/day/year                                                                               |
| Other<br>Specify Other                                                                                                    |                                                                                                    |                                                                                              |
|                                                                                                    |                                                                                                    |                                                                                              |
|                                                                                                    |                                                                                                    | li.                                                                                          |

If the ARC answered *No* to EITHER question 1 or question 2 in *Participation Criterion #1*, then your *Response (Answer to Criterion)* should be to check the box next to the first statement *If NO to either question, Stop here.* This indicates that the student is not eligible to participate in the KY Alternate Assessment. Document this in the IEP and conference summary.

If the ARC answered *Yes* to both questions 1 and 2 in *Participation Criterion #1*, then your *Response* (*Answer to Criterion*) should be to check the box next to the statement *If YES to both*.

Rev. 4/16/2025

**Note:** If this step is not completed, the student will not be eligible for participation in the Alternate Assessment.

*Sources of Evidence and Justification:* Check and complete after sources have been reviewed and documented in the conference summary.

*Evaluation Data:* Enter the date of the Multi-Disciplinary report.

*Disability Eligibility Determination Form:* Enter the date of the most current *Disability Eligibility Determination Form*. This is a required field.

*Individual Education Program:* Enter the date of the most current *Individual Education Program*. This is a required field.

Other: List any other sources of evidence used by the ARC.

**Note:** Once the *If YES to both* box is checked, Participation Criterion #2 will appear below the *Other* box.

**Note:** Once the *If NO to either question. Stop here* box is checked, the ARC Eligibility Determination section will appear below the *Other* box.

#### Participation Criterion #2

| Participation Criterion #2                                                                                                    |
|----------------------------------------------------------------------------------------------------|
| 1. The student's demonstrated cognitive functioning and adaptive behavior in the home, school and community environments are significantly below age expectations, even with program modifications and accommodations.                                                                                                    |
| 2. ARC reviewed current and longitudinal data across settings (age appropriate home, school, and community environments) in all academic areas AND adaptive behavior(s), to inform the ARC decision.                                                                                                    |
| Response<br>Answer to Criterion                                                                                                    |
| <ul> <li>If NO to either question, stop here. The student does not have a significant cognitive disability. The student is not eligible to participate in the KY Alternate Assessment. The ARC must determine state approved accommodations (as set forth in 703 KAR 5:070) in the general assessment, if any, refer to the accommodations and modifications form. Document on IEP and conference summary.</li> <li>If YES to both, continue to Criterion #3.</li> </ul> |

If the ARC answered *No* to EITHER question 1 or question 2 in *Participation Criterion #2*, then your *Response (Answer to Criterion)* should be to check the box next to the first statement *If NO to either question, Stop here.* This indicates that the student is not eligible to participate in the KY Alternate Assessment. Document this in the IEP and conference summary.

If the ARC answered Yes to BOTH questions 1 and 2 in *Participation Criterion #2*, then your *Response* (Answer to Criterion) should be to check the box next to the statement If YES to both.

**Note:** If this step is not completed, the student will not be eligible for participation in the Alternate Assessment.

Rev. 4/16/2025

| Sources of Evidence and Justification                                                   |                                                                            |                                               |    |  |
|-----------------------------------------------------------------------------------------|----------------------------------------------------------------------------|-----------------------------------------------|----|--|
| Evaluation Data (required)<br>Date:                                                     | <ul> <li>Individual Education Program (required)</li> <li>Date:</li> </ul> | Previous IEP (required if available)<br>Date: |    |  |
| month/day/year                                                                          | month/day/year                                                             | month/day/year                                |    |  |
| Progress Monitoring Data (required) Specify Progress Monitoring Data                    |                                                                            |                                               |    |  |
|                                                                                         |                                                                            |                                               |    |  |
| Teacher Observations (optional) Specify Teacher Observations                            |                                                                            |                                               |    |  |
|                                                                                         |                                                                            |                                               |    |  |
| Other<br>Specify Other                                                                  |                                                                            |                                               |    |  |
|                                                                                         |                                                                            |                                               |    |  |
| <ul> <li>Supporting Comments (optional)</li> <li>Specify Supporting Comments</li> </ul> |                                                                            |                                               | 11 |  |
| openry opporting continents                                                             |                                                                            |                                               |    |  |
|                                                                                         |                                                                            |                                               |    |  |
|                                                                                         |                                                                            |                                               |    |  |

*Sources of Evidence and Justification:* Check and complete after sources have been reviewed and documented in the conference summary.

*Disability Eligibility Determination Form: Enter* the date of the most current *Disability Eligibility Determination Form.* **This is a required field.** 

Evaluation Data: Enter the date of the Multi-Disciplinary report.

*Individual Education Program:* Enter the date of the most current *Individual Education Program.* This is a required field.

*Previous IEP*: Enter the date of the previous IEP. If no previous IEP is available, document in the supporting comments section or in the conference summary. **This is a required field if available.** 

*Progress Monitoring Data:* Any progress monitoring data the ARC uses to support their decisions must be documented here OR the conference summary, OR the ARC may note that they have attached it to the conference summary. **This is a required field.** 

Teacher Observations: This is an optional field.

Other: This is an optional field.

Supporting Comments: This is an optional field. Note: Once the If YES to both box is checked, Participation Criterion #3 will appear below the Supporting Comments box.

#### Rev. 4/16/2025

**Note:** Once the *If NO to either question. Stop here* box is checked, the ARC Eligibility Determination section will appear below the *Supporting Comments* box.

#### Participation Criterion #3

| Participation Criterion #3                                                                                                    |
|----------------------------------------------------------------------------------------------------|
| 1. Does the student require extensive individual direct instruction across multiple settings, utilizing intensive accommodations, modifications and assistive technology to access and make progress on the Kentucky Academic Standards and to maintain and generalize learning.                                                                                                    |
| 2. ARC reviewed current and longitudinal data across settings (age appropriate home, school, and community environments) to inform the ARC decision.                                                                                                    |
| Response<br>Answer to Criterion                                                                                                    |
| If NO to either question, stop here. The ARC determines that the student does not require direct instruction across multiple settings and/or accommodations, modifications, and supports that exceed what is allowed on the general assessments for students as described in the "Inclusion Document" and set forth in 703 KAR 5:070. The student is not eligible to participate in the KY Alternate Assessment. The ARC must determine state approved accommodations (as set forth in 703 KAR 5:070) in the general assessment, if any, refer to the accommodations and modifications form. Document on IEP and conference summary. |
| If YES to both. The student requires extensive direct individual instruction in multiple settings and substantial supports to achieve measurable gains in the grade and age<br>appropriate curriculum that do exceed what is allowed on the general assessments for students as described in the "Inclusion Document" and set forth in 703 KAR 5:070, continue<br>to Criterion #4.                                                                                                    |

If the ARC answered *No* to EITHER question 1 or question 2 in *Participation Criterion #3*, then your *Response (Answer to Criterion)* should be to check the box next to the first statement *If NO to either question, Stop here.* This indicates that the student is **not** eligible to participate in the KY Alternate Assessment. Document this in the IEP and conference summary.

If the ARC answered Yes to BOTH questions 1 and 2 in *Participation Criterion #3,* then your *Response* (Answer to Criterion) should be to check the box next to the statement If YES to both.

**Note:** If this step is not completed, the student will not be eligible for participation in the Alternate Assessment.

| Evaluation Data<br>Date:                                   |                              | <ul> <li>Disability Eligibility Deter</li> <li>Date:</li> </ul> | mination Form            | <ul> <li>Individual Education Program (required)</li> <li>Date:</li> </ul> |    |
|------------------------------------------------------------|------------------------------|-----------------------------------------------------------------|--------------------------|----------------------------------------------------------------------------|----|
| month/day/year                                             |                              | month/day/year                                                  |                          | month/day/year                                                             |    |
| Assistive Technology Com<br>Date:<br>month/day/year        | isideration Guide (optional) | Documentation of Accor<br>(required)<br>Date:<br>month/day/year | mmodations Determination |                                                                            |    |
| Progress Monitoring (requisite Specify Progress Monitoring | uired)                       |                                                                 |                          |                                                                            |    |
|                                                            |                              |                                                                 |                          |                                                                            |    |
| Parent Input (required)<br>Specify Parent Input            |                              |                                                                 |                          |                                                                            |    |
| Teacher Observations Specify Teacher Observations          | 3                            |                                                                 |                          |                                                                            | li |
|                                                            |                              |                                                                 |                          |                                                                            | 11 |
| Other<br>Specify Other                                     |                              |                                                                 |                          |                                                                            |    |
|                                                            |                              |                                                                 |                          |                                                                            |    |

Rev. 4/16/2025

*Sources of Evidence and Justification:* Check and complete after sources have been reviewed and documented in the conference summary.

Evaluation Data: Enter the date of the Multi-Disciplinary report.

*Disability Eligibility Determination Form:* Enter the date of the most current *Disability Eligibility Determination Form.* **This is a required field.** 

*Individual Education Program:* Enter the date of the most current *Individual Education Program.* This is a required field.

*Progress Monitoring Data:* Any progress monitoring data the ARC uses to support their decisions must be documented here OR the conference summary, OR the ARC may note that they have attached it to the conference summary. **This is a required field.** 

Assistive Technology Consideration Guide: Enter the date the ARC discussed the Assistive Technology Consideration Guide. This is optional.

*Documents of Accommodations Determination:* Enter the date the Accommodations Determination was completed. **This is a required field.** 

*Parent Input*: Enter parent input here. **This is a required field.** 

Teacher Observations: This is an optional field.

Other: This is an optional field.

Note: Once the *If YES to both* box is checked, Participation Criterion #4 will appear below the *Other* box.

**Note:** Once the *If NO to either question. Stop here* box is checked, the ARC Eligibility Determination section will appear below the *Other* box.

#### Rev. 4/16/2025

#### **Participation Criterion #4**

| Participation Criterion #4                                                                                                    |
|----------------------------------------------------------------------------------------------------|
| 1. Did the ARC carefully consider each of these items<br>Check as considered                                                                                                    |
| Excessive or extended absences     Excessive or extended absences     Excessive or extended absences     Excessive or extended absences     Excessive or extended absences     Tossolity related to visual or auditory disbilities, emotional-behavioral disabilities, specific learning disabilities, speech and language impairment     Native language, social, cultural, and economic differences     Those identified as English Language Learners (ELL)     Pre-determined poor performance on the grade-level assessment     The student displays disruptive behaviors or experiences emotional duress during testing     Administrator decision     Educational placement or instructional setting 2. The ARC's decision for the student to participate in the KY Alternate Assessment is not primarily the result of any of the exclusions listed above. |
| Response Answer to Criterion                                                                                                    |
| If NO to either question, stop here. Any criterion that is not checked means that the student is not eligible to participate in the KY Alternate Assessment. The student is not eligible to participate in the KY Alternate Assessment. The ARC must determine state approved accommodations (as set forth in 703 KAR 5:070) in the general assessment, if any, refer to the accommodations and modifications form. Document on IEP and conference summary. If YES to both. All necessary exclusions were considered. Continue to ARC Eligibility Determination.                                                                                                    |
| Sources of Evidence and Justification                                                                                                    |
| Supporting Comments (optional) Specify Supporting Comments                                                                                                    |
|                                                                                                    |
|                                                                                                    |

*Did the ARC carefully consider each of these items:* 

The ARC must consider each of the exclusionary factors listed and document in the conference summary or in the Supporting Comments section of the guidelines that the ARC carefully considered all exclusions listed and did not base the decision to participate in the alternate assessment on any of the descriptions.

If any of the statements in question 1 were not checked OR the ARC answered *No* to question 2 in *Participation Criterion #4*, then your *Response (Answer to Criterion)* should be to check the box next to the first statement *If NO to either question, Stop here.* This indicates that the student is not eligible to participate in the KY Alternate Assessment. Document this in the IEP and conference summary.

If ALL of the statements in question 1 were checked AND the ARC answered *Yes* to question 2 in *Participation Criterion #4,* then your *Response (Answer to Criterion)* should be to check the box next to the statement *If YES to both.* 

*Sources of Evidence and Justification:* Check and complete after sources have been reviewed and documented in the conference summary.

Supporting Comments: This is optional.

**Note:** Once the *If YES to both* box is checked, The ARC Eligibility Determination information will appear below the *Supporting Comments* box.

*Note:* If this step is not completed, the student will not be eligible for participation in the Alternate Assessment.

### Rev. 4/16/2025

*Note*: Once the *If NO to either question. Stop here* box is checked, the ARC Eligibility Determination section will appear below the *Supporting Comments* box. **ARC Eligibility Determination** 

The student meets the participation guidelines for KY Alternate Assessment...: Check Yes if the student meets all 4 required participation criterion and if all data sources can be verified with supporting documentation. Check No if any participation criterion is checked no or if the data cannot be verified.

*Response* (Answer to Eligibility Determination) – **\*\*\*this is how a student is flagged in Infinite Campus as** participating in the KY Alternate Assessment\*\*\*

If the ARC has checked **No** in any of the Participation Criteria (#1 - 4), your Response (Answer to Eligibility Determination) will be to check NO. Stop here. The student is not eligible to participate in the KY Alternate Assessment. The ARC must determine state approved accommodations (as set forth in 703 KAR 5:070) in the general assessment, if any, refer to the accommodations and modifications form. Document on IEP and conference summary.

If the ARC has checked Yes in each of the Participation Criteria (#1 - 4), your Response (Answer to Eligibility Determination) will be to check Yes. All Participation Criterion #1 - #4 are answered Yes, the student is eligible to participate in the KY Alternate Assessment. The ARC must document in the conference summary the decision that the student is eligible to participate in the alternate assessment.

Statement of Eligibility: Enter Supporting Comments. This is a required field.

### Note: The Save button MUST be clicked before proceeding.

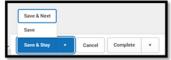

Save & Next: Saves the data in the editor and moves to the next editor. Save: Saves the data in the editor and navigates to the *Editor Home* showing all editors. Save & Stay: Saves the data in the editor and stays on the same editor. Complete: If all the information is finalized, click the Complete button.

**Rev. 4/16/2025** 

## **IEP Editor: Learner Characteristics Inventory**

| Accommodations for State/Classroom Assessments |  |  |  |  |  |  |
|------------------------------------------------|--|--|--|--|--|--|
| Alternate Assessment Participation Guidelines  |  |  |  |  |  |  |
| Learner Characteristics Inventory              |  |  |  |  |  |  |
| Supports and Modifications                     |  |  |  |  |  |  |
| Least Restrictive Environment                  |  |  |  |  |  |  |
| Special Ed Services                            |  |  |  |  |  |  |

**Note:** This editor is <u>only</u> available for students being considered for KY Alternate Assessment. If student is not being considered for Alternate Assessment Participation, the editor will default to Not Needed.

The checkbox that says "**Yes.** All participation Criteria #1-#4 are answered Yes, the student is eligible to participate in the KY Alternate Assessment." must be checked in order for the LCI to be available.

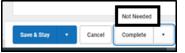

| Learner Characteristics Inventory (NOT STARTER                                                                                                    | Editor 16 of 21                                                                                                    |  |  |  |  |  |  |  |
|----------------------------------------------------------------------------------------------------|----------------------------------------------------------------------------------------------------|--|--|--|--|--|--|--|
| 1. Student's primary IDEA disability label:                                                                                                    |                                                                                                    |  |  |  |  |  |  |  |
| For students identified as Multiple Disabilities document the underlying disabilities below:                                                                                                    |                                                                                                    |  |  |  |  |  |  |  |
| Underlying Disability (A)                                                                                                    | Underlying Disability (B)                                                                                                    |  |  |  |  |  |  |  |
| ×                                                                                                    | ۳                                                                                                    |  |  |  |  |  |  |  |
| Underlying Disability (C)                                                                                                    | Underlying Disability (D)                                                                                                    |  |  |  |  |  |  |  |
| •                                                                                                    | ¥                                                                                                    |  |  |  |  |  |  |  |
| 2. Is your student's primary language a language other than English?                                                                                                    |                                                                                                    |  |  |  |  |  |  |  |
| <b>v</b>                                                                                                    |                                                                                                    |  |  |  |  |  |  |  |
| 3. What is the student's primary classroom setting?                                                                                                    |                                                                                                    |  |  |  |  |  |  |  |
| Special School     Regular School, self-contained special education classro<br>day.                                                                                                    | om, some special inclusion (students go to art, music, PE) but return to their special education class for most of school                                                                                                    |  |  |  |  |  |  |  |
| Regular School, primarily self-contained special education classroom, some academic inclusion (students go to some general education academic classes (such as reading, math, science, in addition to specials) but are in general education classes less than 40% of the school day). |                                                                                                    |  |  |  |  |  |  |  |
|                                                                                                    | , students receive resource room services, but are in general education classes 40% or more of the school day.<br>orative (students based in general education classes) - at least 80% of the school day is spent in general education |  |  |  |  |  |  |  |

*Student's primary IDEA disability label:* Select the appropriate disability from the choices listed. More than one may be selected.

*Is your student's primary language a language other than English?* Select Yes or No.

What is the student's primary classroom setting? Select the appropriate setting.

### Rev. 4/16/2025

| 4. Expressive Communication<br>Check the best description                                                                                                    |
|----------------------------------------------------------------------------------------------------|
| <ul> <li>Uses symbolic language to communicate: Student uses verbal or written words, signs, Braille or language-based augmentative systems to request, initiate, and respond to questions, describe things or events, and express refusal.</li> <li>Uses intentional communication, but not as a symbolic language level: Student uses understandable communication through such modes as gestures, pictures, objects/textures, points, etc., to clearly express a variety of intentions.</li> </ul>                                                                                            |
| Student communicates primarily through cries, facial expressions, change in muscle tone, etc., but no clear use of objects/textures, regularized gestures, pictures, signs, etc., to communicate.                                                                                                    |
| 5. Does your student use oral speech to communicate?<br>Student uses his/her vocal cords to produce words                                                                                                    |
| 6. Does your student use an augmentative communication system in addition to or in place of oral speech?                                                                                                    |
| 7. Receptive Language<br>Check the best description                                                                                                    |
| <ul> <li>Independently follows 1-2 step directions presented through words (e.g., words may be spoken, signed, printed, or any combination) and does NOT need additional cues.</li> <li>Requires additional cues (e.g., gestures, pictures, objects, or demonstrations/models) to follow 1-2 step directions.</li> <li>Alerts to sensory input from another person (auditory, visual, touch, movement) BUT requires actual physical assistance to follow simple directions.</li> <li>Uncertain response to sensory stimuli (e.g., sound/voice; sigh/gesture; touch; movement; smell.)</li> </ul> |
| 8. Motor<br>Check the best description                                                                                                    |
| No significant motor dysfunction that requires adaptations.     Requires adaptations to support motor functioning (e g., walker, adapted utensils, and/or keyboard).     Uses wheelchair, positioning equipment, and/or assistive devices for most activities.     Needs personal assistance for most/all motor activities.                                                                                                    |

*Expressive Communication:* Check the best description of the student's communication.

Does your student use oral speech to communicate? Check Yes or No.

Does your student use an augmentative system in addition to or in place of oral speech? Check Yes or No.

*Receptive Language:* Check the best description of the student's receptive language.

*Motor:* Check the best description of the student's motor activities.

| 9. Engagement<br>Check the best description                                                                                                    |
|----------------------------------------------------------------------------------------------------|
| Initiates and sustains social interactions.     Interactions sustains social interaction, but does not initiate or sustain social interactions.     Alerts to others.     Oces not alert to others.                                                                                                    |
| 10. Health Issues / Attendance<br>Check the best description                                                                                                    |
| Attends at least 90% of school days.     Attends approximately 75% of school days; absences primarily due to health issues.     Attends approximately 50% or less of school days; absences primarily due to health issues.     Receives Homebound Instruction due to health issues.     Highly irregular attendance or homebound instruction due to issues other than health.                                                                                                    |
| 11. Reading<br>Check the best description                                                                                                    |
| Reads fluently with critical understanding in print or Braille (e.g., to differentiate fact/opinion, point of view, emotional response, etc.)     Reads fluently with basic (literal) understanding from paragraphs/short passages with narrative/informational texts in print or Braille.     Reads basic sight words, simple sentences, directions, bullets, and/or lists in print or Braille.     wares of text/Braille, follows directionality, makes letter distinctions, or tells a story from the pictures that is not linked to the text.     No observable awareness of print or Braille. |
| 12. Mathematics<br>Check the best description                                                                                                    |
| Applies computational procedures to solve real-life or routine word problems from a variety of contexts.     Dees computational procedures with or without a calculator.     Counts with 11 correspondence to at least 10, and/or makes numbered sets of items.     Counts by rote to 5.     No observable awareness or use of numbers.                                                                                                    |

### Rev. 4/16/2025

Engagement: Check the best description of the student's engagement with others.

*Health Issues/Attendance:* Check the best description of the student's attendance with regards to health issues.

Reading: Check the best description of the student's reading abilities.

Mathematics: Check the best description of the student's mathematical abilities.

#### Note: The Save button MUST be clicked before proceeding.

| Save & Next |   |        |          |  |
|-------------|---|--------|----------|--|
| Save        |   |        |          |  |
| Save & Stay | • | Cancel | Complete |  |

Save & Next: Saves the data in the editor and moves to the next editor. Save: Saves the data in the editor and navigates to the *Editor Home* showing all editors. Save & Stay: Saves the data in the editor and stays on the same editor. Complete: If all the information is finalized, click the Complete button.

## **IEP Editor: Supports and Modifications**

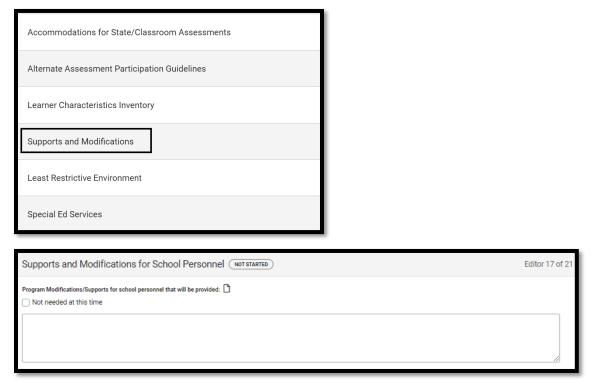

To meet the unique needs of the student, the ARC must identify program modifications and supports for school personnel that will be provided on behalf of the student. This may include specialized training,

### Rev. 4/16/2025

use of school time, or use of school staff, and may involve specialized training for any staff that comes in contact with the student. If no needs are identified, select, "Not needed at this time".

Note: A modification/support must be identified or marked as "Not needed at this time".

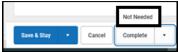

Note: The Save button MUST be clicked before proceeding.

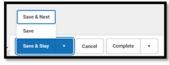

Save & Next: Saves the data in the editor and moves to the next editor. Save: Saves the data in the editor and navigates to the *Editor Home* showing all editors. Save & Stay: Saves the data in the editor and stays on the same editor. Complete: If all the information is finalized, click the Complete button.

## **IEP Editor: Least Restrictive Environment**

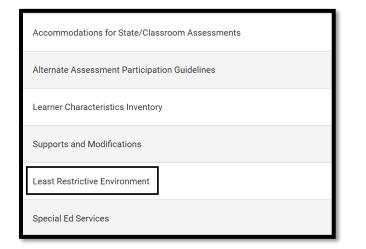

| Least Restrictive Environment (NOT STARTED)                                                                | Editor 18 of 21 |
|----------------------------------------------------------------------------------------------------|-----------------|
| LRE and General Education                                                                                  |                 |
| Explain the extent, if any, to which the student will not participate in general education<br>Content Area |                 |
|                                                                                                    |                 |
|                                                                                                    | 1               |
|                                                                                                    |                 |

Note: The Save button MUST be clicked before proceeding.

Rev. 4/16/2025

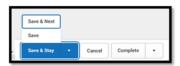

Save & Next: Saves the data in the editor and moves to the next editor. Save: Saves the data in the editor and navigates to the *Editor Home* showing all editors. Save & Stay: Saves the data in the editor and stays on the same editor. Complete: If all the information is finalized, click the Complete button.

## **IEP Editor: Special Ed Services**

**\*NOTE:** This editor is required.

| Accommodations for State/Classroom Assessments |  |  |  |  |  |
|------------------------------------------------|--|--|--|--|--|
| Alternate Assessment Participation Guidelines  |  |  |  |  |  |
| Learner Characteristics Inventory              |  |  |  |  |  |
| Supports and Modifications                     |  |  |  |  |  |
| Least Restrictive Environment                  |  |  |  |  |  |
| Special Ed Services                            |  |  |  |  |  |

Click New button at the bottom of the screen.

| Special Ed Services (NOT STARTED) |                       |            | Editor 19 of     | 21 |
|-----------------------------------|-----------------------|------------|------------------|----|
| 26 Service Provided †             | Duration/Frequency    | Start Date | End Date         |    |
|                                   | No records available. |            |                  | ^  |
|                                   |                       |            |                  |    |
|                                   |                       |            |                  |    |
|                                   |                       |            |                  |    |
|                                   |                       |            |                  |    |
|                                   |                       |            |                  |    |
|                                   |                       |            |                  |    |
|                                   |                       |            |                  |    |
|                                   |                       |            |                  |    |
|                                   |                       |            |                  |    |
|                                   |                       |            |                  |    |
|                                   |                       |            |                  |    |
| н « н н                           |                       |            | 0 - 0 of 0 items |    |
| New Cancel Complete •             |                       |            |                  |    |

Rev. 4/16/2025

| Special Ed Services                                                         |                                                               |                  |  |  |  |  |  |
|-----------------------------------------------------------------------------|---------------------------------------------------------------|------------------|--|--|--|--|--|
| Service *                                                                   | Service Position *                                            |                  |  |  |  |  |  |
| Location *                                                                  |                                                               |                  |  |  |  |  |  |
| Duration and Frequency                                                      |                                                               |                  |  |  |  |  |  |
| Start Date *       05/12/2023       Minutes per Service Frequency *       • | End Date *       05/11/2024       Service Frequency *       • | Service Period * |  |  |  |  |  |

*Service: "Special Education"* is the default value. If other options appear in the drop list, they should be removed via *System Administration | Special Ed | Services*. This field will not print on the IEP.

Service Position: Select the position of the person responsible for the services provided to the student.

*Location:* Identify the setting (i.e., regular classroom, special classroom, community) in which the majority of services will be provided. Include the content class (i.e., language arts, science, PE) in which the student will receive Specially Designed Instruction (SDI).

**Note:** The *Location* for co-teaching is in the regular classroom and the *Service Position* is a special education teacher.

Start Date: Defaults to the Start Date on the Education Plan editor.

End Date: Defaults to the End Date on the Education Plan editor.

*Minutes per Service Frequency, Service Frequency,* and *Service Period* are used to identify the amount of service provided to the student.

*Minutes per Service Frequency:* Enter the number of minutes the SDI will be provided PER SESSION.

**Note:** This amount must be a whole number and cannot be a range.

*Service Frequency:* Enter the number of sessions that will be provided based on the Service Period.

Service Period: Identify the Service Period as a "day", "week", "month", or "year".

### Rev. 4/16/2025

#### **Examples for Documenting Trimester Scheduling**

|                      | Anticipated Frequency and Duration Of Service    |                                                                  |                                                                                |               |          |                                      |                                                                            |
|----------------------|--------------------------------------------------|------------------------------------------------------------------|--------------------------------------------------------------------------------|---------------|----------|--------------------------------------|----------------------------------------------------------------------------|
|                      | Service<br>Minutes<br>(per Service<br>Frequency) | Service<br>Frequency<br>(Daily, Weekly,<br>Monthly,<br>Annually) | Service<br>Frequency<br>(Number of<br>times provided<br>per Service<br>Period) | Start<br>Date | End Date | Service<br>Provider<br>(by Position) | Location<br>(e.g., Regular<br>Classroom, Resource<br>Room, Separate Class) |
| Special<br>Education | 72.0<br>minutes                                  | 1.0 times per                                                    | day                                                                            | 8/4/2011      | 8/3/2012 | Special<br>Education<br>Teacher      | Resource English<br>Class<br>2 of 3 trimesters                             |
|                      | 72.0<br>minutes                                  | 1.0 times per                                                    | day                                                                            | 8/4/2010      | 8/3/2011 | Special<br>Education<br>Teacher      | Regular Math Class<br>Co-Teaching<br>2 of 3 trimesters                     |

#### Note: The Save button MUST be clicked before proceeding.

| Save & New  |
|-------------|
| Save & Next |
| Save        |
| Save & Stay |

Save & New: Saves the data in the editor and opens a new editor to add another service. Save & Next: Saves the data in the editor and moves to the next editor. Save: Saves the data in the editor and navigates to the Editor Home showing all editors.

Save & Stay: Saves the data in the editor and stays on the same editor. Complete: If all the information is finalized, click the Complete button.

## **IEP Editor: Related Services**

| Special Ed Services  |  |
|----------------------|--|
| Related Services     |  |
| Extended School Year |  |

Click New button at the bottom of the screen.

Rev. 4/16/2025

*Service:* Select from the drop list the related service that is provided.

Service Position: Select the position of the person responsible for the services provided to the student.

*Location:* Identify the setting (i.e., regular classroom, special classroom, community) in which the majority of services will be provided. Include the content class (i.e., language arts, science, PE) in which the student will receive Specially Designed Instruction (SDI).

**Note:** The **Location** for co-teaching is in the regular classroom and the *Service Position* is a special education teacher.

Start Date: Defaults to the Start Date on the Education Plan editor.

*End Date:* Defaults to the *End Date* on the Education Plan editor.

*Minutes per Service Frequency, Service Frequency,* and *Service Period* are used to identify the amount of service provided to the student.

*Minutes per Service Frequency:* Enter the estimated number of minutes the service will be provided per session.

Rev. 4/16/2025

Note: This amount must be a whole number and cannot be a range.

*Service Frequency:* Enter the number of sessions that will be provided based on the Service Period.

Service Period: Identify the Service Period as a "day", "week", "month", or "year".

**Note:** Student must have Transportation as a related service on current IEP, if student's Transportation Code is indicated as T5-Special Transported. See the <u>Guidance for Special Transportation in Kentucky</u>.

Additional Related Services may be added by clicking Save & New at the bottom of the screen.

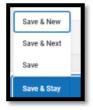

Save & New: Saves the data in the editor and opens a new editor to add another service. Save & Next: Saves the data in the editor and moves to the next editor. Save: Saves the data in the editor and navigates to the Editor Home showing all editors. Save & Stay: Saves the data in the editor and stays on the same editor. Complete: If all the information is finalized, click the Complete button.

#### Note: The Save button MUST be clicked before proceeding.

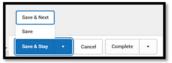

## IEP Editor: Extended School Year

Note: This is a required editor.

Rev. 4/16/2025

| Special Ed Services  |
|----------------------|
| Related Services     |
| Extended School Year |

| Extended School Year (NOT STARTED)                           | Editor 21 of 21  |
|--------------------------------------------------------------|------------------|
| Are extended school year services required for this student? | provided, please |
|                                                              | //               |
|                                                              |                  |

*Extended School Year (ESY):* means SDI and related services are provided to a child with a disability beyond the normal school year in accordance with the child's IEP and at no cost to the parents.

#### Note: The Save button MUST be clicked before proceeding.

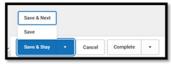

Save & Next: Saves the data in the editor and moves to the next editor. Save: Saves the data in the editor and navigates to the *Editor Home* showing all editors. Save & Stay: Saves the data in the editor and stays on the same editor. Complete: If all the information is finalized, click the Complete button.

**NOTE:** To lock the IEP, all editors must be marked either Complete or Not Needed.

#### Once the IEP is completed, select the Documents tab. Select the IEP document and then select the Lock/Unlock to lock it.

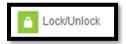

### Rev. 4/16/2025

## Section B – KY Private School Service Plan

#### Kentucky Administrative Regulations: 707 KAR 1:370

- A private school child with a disability does not have the individual right to receive all of the special education and related services that he/she would receive if enrolled in a public school.
- A private school child with a disability may receive a different amount of services than children with disabilities enrolled in public schools. These services are specified on a Service Plan, not an IEP.
- When a parent decides to place his/her child with a disability in a private school after the district offered a free and appropriate public education, the district is not required to pay for the cost of the private education.
- Parents may file a state-level complaint if the district failed in its responsibilities to evaluate and determine eligibility for private school children with disabilities. Parents may not file state-level complaints on other IDEA issues, such as failure to provide services contained in a Service Plan.
- Services provided to a private school child with a disability may be provided at a site determined by the district.

\*Note: Under Kentucky law preschoolers in private schools are not eligible for service plans. If the district chooses to provide services to preschool students, please create IEPs for them.

To create a Private School Service Plan (PSP):

- 1. Go to Student Information | Special Ed | Special Ed Documents Or Tool Search 'Special Ed Documents'
- 2. Click the *New Document* Button
- 3. Select Create New Plan
- 4. Select Private School Service Plan
- 5. Click the Create Document button

### Rev. 4/16/2025

| Create New Document Wizard                                                                                                    |
|----------------------------------------------------------------------------------------------------|
| Please select one of the following documents:                                                                                           |
| Create New Conference Summary/Evaluation:<br>Conference Summary, Referral, Consent for Evaluation, Evaluation/Eligibility Determination |
| Create New Plan:<br>Goals and Objectives, Services, Accommodations, Transition, and Other Information                                   |
| <ul> <li>─ KY IEP</li> <li>✓ Private School Service Plan</li> </ul>                                                                     |
| Create New Progress Report:<br>Report measurable progress against ongoing Plan Goals                                                    |
| Create Custom Form:<br>Notices, checklists, and supplemental forms                                                                      |
| Create KY Summary Report:<br>Overview of Special Education services including service-related dates.                                    |
| DOCUMENT SELECTED FOR CREATION: Private School Service Plan                                                                             |
| Create Document Cancel                                                                                                    |

# **PSP Editor: Service Plan**

| Editor Home - Private School Service Plan 0 |                |                                   |
|---------------------------------------------|----------------|-----------------------------------|
| NAME                                        |                |                                   |
| Service Plan                                |                |                                   |
| Student Information                         |                |                                   |
| Parent/Guardian Information                 |                |                                   |
| Enrollment Information                      |                |                                   |
| Goals and Objectives                        |                |                                   |
| Services                                    |                |                                   |
| Team Meeting                                |                |                                   |
|                                             |                |                                   |
| Service Plan (NOT STARTED)                  |                | Editor 1 of 7                     |
| Meeting Date * Start Date *                 | End Date *     | Date of Eligibility Determination |
| month/day/year 📫                            | month/day/year | N/A N/A                           |
| Proposed Action *                           |                |                                   |
| ·                                           |                |                                   |

*Meeting Date:* Enter the date the Admissions and Release Committee (ARC) met to develop the current PSP.

*Start Date:* This date defaults to the Meeting Date entered and may be changed to a future date if necessary.

### Rev. 4/16/2025

*End Date:* This date defaults to one year minus one day from the Meeting Date entered and may be changed if necessary.

### Note: The Save button MUST be clicked before proceeding.

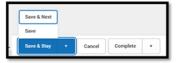

Save & Next: Saves the data in the editor and moves to the next editor. Save: Saves the data in the editor and navigates to the *Editor Home* showing all editors. Save & Stay: Saves the data in the editor and stays on the same editor. Complete: If all the information is finalized, click the Complete button.

## **PSP Editor: Student Information**

| Editor Home - Private Scho              | ol Service Plan           | 0               |                                  |
|-----------------------------------------|---------------------------|-----------------|----------------------------------|
| NAME                                    |                           |                 |                                  |
| Service Plan                            |                           |                 |                                  |
| Student Information                     |                           |                 |                                  |
| Parent/Guardian Information             |                           |                 |                                  |
| Enrollment Information                  |                           |                 |                                  |
| Goals and Objectives                    |                           |                 |                                  |
| Services                                |                           |                 |                                  |
| Team Meeting                            |                           |                 |                                  |
|                                         |                           |                 |                                  |
| Student Information IN PROGRESS         | Ð                         |                 |                                  |
| When a Plan is generated, a snapshot of | the student's information | n is taken from | Census. Click Refresh to retriev |
| Last Name                               | First Name                |                 | Middle Name                      |
| Gender                                  | Birthdate                 |                 | Age                              |

| Student Information (IN PROGRESS)                                                                                                    |                       |             | Editor 2 of | 7 |  |
|----------------------------------------------------------------------------------------------------|-----------------------|-------------|-------------|---|--|
| When a Plan is generated, a snapshot of the student's information is taken from Census. Click Refresh to retrieve a new copy of data. |                       |             |             |   |  |
| Last Name                                                                                                    | First Name            | Middle Name | Suffix      |   |  |
| Gender                                                                                                    | Birthdate             | Age         |             |   |  |
| Race, Ethnicity                                                                                                    | Home Primary Language |             |             |   |  |
| Student Number                                                                                                    | State ID              |             |             |   |  |
| Case Manager Information                                                                                                    |                       |             |             |   |  |
| Name                                                                                                    |                       | Title       |             |   |  |
| Phone                                                                                                    |                       |             |             |   |  |
|                                                                                                    |                       |             |             |   |  |

*Refresh Student Information:* Click *"Refresh Student Information"* to populate the fields with current information. **This is required.** 

Rev. 4/16/2025

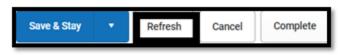

*Primary Mode of Communication of the Student:* This is the only editable field in this editor. The student's preferred language may be selected.

#### Note: The Save button MUST be clicked before proceeding.

| Save & Next |        |          |  |
|-------------|--------|----------|--|
| Save        |        |          |  |
|             | Cancel | Complete |  |

Save & Next: Saves the data in the editor and moves to the next editor. Save: Saves the data in the editor and navigates to the *Editor Home* showing all editors. Save & Stay: Saves the data in the editor and stays on the same editor. Complete: If all the information is finalized, click the Complete button.

## **PSP Editor: Parent/Guardian Information**

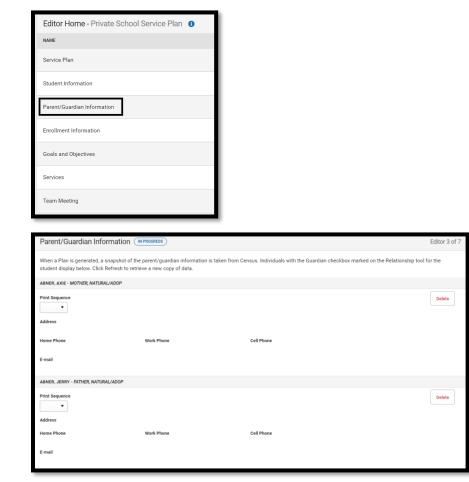

Rev. 4/16/2025

*Refresh Guardian Information:* This will populate parent/guardian demographics from the student's current household/relationship.

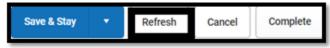

#### Note: The Save button MUST be clicked before proceeding.

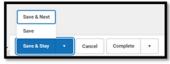

Save & Next: Saves the data in the editor and moves to the next editor. Save: Saves the data in the editor and navigates to the *Editor Home* showing all editors. Save & Stay: Saves the data in the editor and stays on the same editor. Complete: If all the information is finalized, click the Complete button.

Rev. 4/16/2025

## **PSP Editor: Enrollment Information**

| Editor Home - Private School Serv                                                                                                    | rice Plan 🚯                                                       |                                                         |                                              |
|----------------------------------------------------------------------------------------------------|-------------------------------------------------------------------|---------------------------------------------------------|----------------------------------------------|
| NAME                                                                                                    |                                                                   |                                                         |                                              |
| Service Plan                                                                                                    |                                                                   |                                                         |                                              |
| Student Information                                                                                                    |                                                                   |                                                         |                                              |
| Parent/Guardian Information                                                                                                    |                                                                   |                                                         |                                              |
| Enrollment Information                                                                                                    |                                                                   |                                                         |                                              |
| Goals and Objectives                                                                                                    |                                                                   |                                                         |                                              |
| Services                                                                                                    |                                                                   |                                                         |                                              |
| Team Meeting                                                                                                    |                                                                   |                                                         |                                              |
|                                                                                                    |                                                                   |                                                         |                                              |
|                                                                                                    |                                                                   |                                                         |                                              |
| Enrollment Information                                                                                                    | STARTED                                                           |                                                         | Editor 4                                     |
| Click Refresh to retrieve a new copy of                                                                                                    |                                                                   | ormation entered into this editor will modify the stude |                                              |
|                                                                                                    |                                                                   | ormation entered into this editor will modify the stude |                                              |
| Click Refresh to retrieve a new copy of is locked.                                                                                                    |                                                                   | ormation entered into this editor will modify the stude |                                              |
| Click Refresh to retrieve a new copy of<br>is locked.<br>Primary Disability                                                                           | data from a selected Enrollment record. Inf                       | ormation entered into this editor will modify the stude |                                              |
| Click Refresh to retrieve a new copy of<br>is locked.<br>Primary Disability                                                                           | data from a selected Enrollment record. Inf                       |                                                         |                                              |
| Click Refresh to retrieve a new copy of is locked.<br>Primary Disability<br>Special Ed Status                                                         | data from a selected Enrollment record. Inf<br>special Ed Setting |                                                         |                                              |
| Click Refresh to retrieve a new copy of r<br>is locked.<br>Primary Disability<br>Special Ed Status<br>Grade                                           | data from a selected Enrollment record. Inf                       |                                                         |                                              |
| Click Refresh to retrieve a new copy of r<br>is locked.<br>Primary Disability<br>Special Ed Status<br>Grade                                           | data from a selected Enrollment record. Inf                       |                                                         |                                              |
| Click Refresh to retrieve a new copy of r<br>is locked.<br>Primary Disability<br>Special Ed Status<br>Grade                                           | data from a selected Enrollment record. Inf                       |                                                         |                                              |
| Click Refresh to retrieve a new copy of is locked.<br>Primary Disability<br>Special Ed Status<br>Grade<br>District of Residence                       | data from a selected Enrollment record. Inf                       |                                                         |                                              |
| Click Refresh to retrieve a new copy of is locked. Primary Disability Special Ed Status Grade District of Residence District of Placement Information | data from a selected Enrollment record. Inf                       |                                                         | ent's current Enrollment record when the pla |

*Primary Disability:* Click *Get Disability from Evaluation to* populate the *Date of Eligibility Determination* and the *Primary Disability* as Read only from the student's *KY Evaluation/Eligibility Determination* > *Eligibility Determination*.

*Special Ed Status:* From the drop list, select the option that defines the student's special education status.

Note: This assists in the determination as to whether this student will be included in the school's December 1 Child Count. Only students with an "A: Active" status or "AR: Active/Referred" status will be included on Child Count. This will affect district funding.

### **Rev. 4/16/2025**

| Code | Title                        | Description                                                                                                    |
|------|------------------------------|----------------------------------------------------------------------------------------------------|
| Α    | Active                       | The student is actively enrolled in special education.                                                                                                    |
| AR   | Active/Referred              | Student is already enrolled in special education and is being<br>referred for another reason (e.g., student currently identified as<br>Speech or Language Impaired and in the reevaluation process for<br>another categorical disability area). |
| ER   | Eligible – Parent<br>Refused | Student eligible for special education services; however, parent refused services.                                                                                                    |
| I    | Inactive                     | Student no longer receives special education services (e.g.,<br>withdrawal, graduation, dropped out, exiting from Special<br>Education services).                                                                                               |

*Special Ed Setting:* Select *6J* from the drop list.

**Note:** The only valid Setting for a student in the age range of 6-21 is "6J: Parentally Placed in Private School"

*Resident District:* Auto-populates from *Enrollment > State Reporting Fields*.

District of Placement: Auto-populates district name in which the service plan is created.

Private School Placement: Enter the private school in which the student receives general education.

*Refresh Guardian Information:* This will populate parent/guardian demographics from the student's current household/relationship.

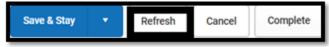

### Note: The Save button MUST be clicked before proceeding.

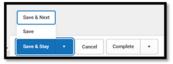

*Save & Next:* Saves the data in the editor and moves to the next editor.

*Save:* Saves the data in the editor and navigates to the *Editor Home* showing all editors. *Save & Stay:* Saves the data in the editor and stays on the same editor. *Complete:* If all the information is finalized, click the Complete button.

Rev. 4/16/2025

# **PSP Editor: Goals and Objectives**

| Editor Home - Private School Service Plan (1) |
|-----------------------------------------------|
| NAME                                          |
| Service Plan                                  |
| Student Information                           |
| Parent/Guardian Information                   |
| Enrollment Information                        |
| Goals and Objectives                          |
| Services                                      |
| Team Meeting                                  |

Select *New* button at the bottom of the screen.

| Goals and Objectives (NOTS | STARTED        |                       | Editor 5 of 7 |
|----------------------------|----------------|-----------------------|---------------|
| 26 Sequence †1             | Annual Goal 12 |                       |               |
|                            |                | No records available. | ^             |
|                            |                |                       |               |
|                            |                |                       |               |
|                            |                |                       |               |
|                            |                |                       |               |
|                            |                |                       |               |
|                            |                |                       |               |
|                            |                |                       |               |
|                            |                |                       |               |
|                            |                |                       |               |
|                            |                |                       |               |
|                            |                |                       |               |
| Nerw Cancel                |                |                       | Ŧ             |
|                            |                |                       |               |
|                            |                |                       |               |

| Goals and Objectives |    |
|----------------------|----|
| Sequence *           |    |
| Goal Name *          |    |
| Annual Goal          |    |
|                      | 10 |
|                      |    |

### Rev. 4/16/2025

Goal Name: Enter the name of the goal.

*Annual Goal:* Enter statement of anticipated results to be achieved in a calendar year or less as determined by the ARC. *Additional goals may be created. Each goal will appear in the Goals and Objectives* list as it is created.

Once a goal has been created and saved, at least one *Plan Goal Objective* must be created for each goal. To create a *Plan Goal Objective*,

- click on the goal in the *Goals and Objectives* list
- click New Plan Goal Objective

| Objectives  |        |
|-------------|--------|
| Objective : | -      |
| Sequence *  | Delete |
|             |        |
| Add         |        |

• Enter Objective/Benchmarks.

| Objective: * |  |
|--------------|--|
|              |  |
|              |  |
|              |  |
|              |  |

Note: The Save button MUST be clicked before proceeding.

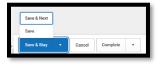

Save & New: Saves the data in the editor and opens a new editor to add another goal.
Save & Next: Saves the data in the editor and moves to the next editor.
Save: Saves the data in the editor and navigates to the *Editor Home* showing all editors.
Save & Stay: Saves the data in the editor and stays on the same editor.
Complete: If all the information is finalized, click the Complete button.

Rev. 4/16/2025

## **PSP Editor: Services**

| Editor Home - Private School Service Plan (1) |
|-----------------------------------------------|
| NAME                                          |
| Service Plan                                  |
| Student Information                           |
| Parent/Guardian Information                   |
| Enrollment Information                        |
| Goals and Objectives                          |
| Services                                      |
| Team Meeting                                  |

Select New button at the bottom of the screen.

| Servic | CES (NOT STARTED)            |                       |                  | Editor 6 of 7 |
|--------|------------------------------|-----------------------|------------------|---------------|
| 24     | Service Provided † Frequency | Start Date            | End Date         |               |
|        | No                           | No records available. |                  |               |
|        |                              |                       |                  |               |
|        |                              |                       |                  |               |
|        |                              |                       |                  |               |
|        |                              |                       |                  |               |
|        |                              |                       |                  |               |
|        |                              |                       |                  |               |
|        |                              |                       |                  |               |
|        |                              |                       |                  |               |
| н      | < > ×                        |                       | 0 - 0            | of 0 items    |
| New    | Cancel                       |                       |                  |               |
| _      |                              |                       |                  |               |
| Se     | ervices                      |                       |                  |               |
|        |                              |                       |                  |               |
| Sei    | rvice *                      |                       | Service Position |               |
|        |                              | •                     |                  |               |
| Loc    | cation                       |                       |                  |               |
|        |                              |                       |                  |               |
|        |                              |                       |                  |               |

Service: Select from drop list Special Education.

Service Position: Select the position of the person responsible for the services provided to the student.

*Location:* Identify the setting (i.e., regular classroom, special classroom, community) in which the service(s) will be provided.

Rev. 4/16/2025

| Duration and Frequency          |                       |                  |   |
|---------------------------------|-----------------------|------------------|---|
| Start Date *                    | End Date * 05/21/2024 |                  |   |
| Minutes per Service Frequency * | Service Frequency *   | Service Period * | • |
|                                 |                       |                  |   |

Start Date: Enter the date on which services begin.

*End Date:* Enter the date on which services are anticipated to end.

*Minutes per Service Frequency:* List the number of minutes the service will be provided per session in each Service Period. This may be an approximation of time in terms of minutes, hours, or blocks of time, but <u>may not</u> be a range of time. Service Minutes does not equal total minutes; it is a subset of total minutes of class time.

Service Frequency: List the number of times the service will be provided in a Service Period.

Service Period: Identify the Service Period as daily, weekly, monthly, or annually.

### Note: The Save button MUST be clicked before proceeding.

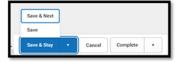

Save & New: Saves the data in the editor and opens a new editor to add another goal. Save & Next: Saves the data in the editor and moves to the next editor. Save: Saves the data in the editor and navigates to the *Editor Home* showing all editors. Save & Stay: Saves the data in the editor and stays on the same editor. Complete: If all the information is finalized, click the Complete button.

Rev. 4/16/2025

# **PSP Editor: Team Meeting**

| Editor Home - Private School Service Plan (1) |
|-----------------------------------------------|
| NAME                                          |
| Service Plan                                  |
| Student Information                           |
| Parent/Guardian Information                   |
| Enrollment Information                        |
| Goals and Objectives                          |
| Services                                      |
| Team Meeting                                  |

Select *New* button at the bottom of the screen.

|                                                                                                    |                       | Editor 7 of 7                  |
|----------------------------------------------------------------------------------------------------|-----------------------|--------------------------------|
| 26 Meeting Date 1                                                                                             | Meeting Location      | Print in Plan                  |
|                                                                                                    | No records available. | 1                              |
|                                                                                                    |                       |                                |
|                                                                                                    |                       |                                |
|                                                                                                    |                       |                                |
|                                                                                                    |                       |                                |
|                                                                                                    |                       |                                |
|                                                                                                    |                       |                                |
|                                                                                                    |                       |                                |
|                                                                                                    |                       |                                |
|                                                                                                    |                       |                                |
|                                                                                                    |                       | Ψ.                             |
| New Cancel                                                                                                    |                       |                                |
|                                                                                                    |                       |                                |
|                                                                                                    |                       |                                |
| Team Meeting                                                                                                  |                       |                                |
| Team Meeting<br>Print in Plan                                                                                 |                       |                                |
|                                                                                                    |                       |                                |
| Print in Plan                                                                                                 |                       | Meeting Time                   |
| Print in Plan                                                                                                 |                       | Meeting Time<br>hour:minute AM |
| Print in Plan                                                                                                 |                       |                                |
| Print in Plan S Meeting Date * month/day/year                                                                 |                       |                                |
| Print in Plan  Meeting Date *  month/day/year  invite Date  month/day/year                                    |                       |                                |
| Print in Plan           Print in Plan           Meeting Date *           month/day/year           Invite Date |                       |                                |
| Print in Plan  Meeting Date *  month/day/year  invite Date  month/day/year                                    |                       |                                |
| Print in Plan  Meeting Date *  month/day/year  invite Date  month/day/year  i                                 |                       |                                |
| Print in Plan  Meeting Date *  month/day/year  invite Date  month/day/year  i                                 |                       |                                |

*Meeting Time, Date, Location and Invite Date:* Enter meeting information.

Rev. 4/16/2025

| Attendance () |             |                                 |                 |   |
|---------------|-------------|---------------------------------|-----------------|---|
| First Name *  | Last Name * | Role *                          | Parent/Guardian |   |
| AXIE          | ABNER       | MOTHER, NATURAL/ADOP (GUARDIAN) |                 | × |
| JERRY         | ABNER       | FATHER, NATURAL/ADOP (GUARDIAN) |                 | × |
| Add Refresh   |             |                                 |                 |   |

*Person Attending Meeting Editor:* Enter *Role* and *Name* of meeting participants. If the participant is a parent, check the *Parent/Guardian* checkbox.

Note: The Save button MUST be clicked before proceeding.

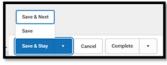

Once the IEP is completed, select the Documents tab. Select the IEP document and then select the Lock/Unlock to lock it.

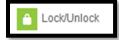